# **Z77-9058**

# TECHNICAL INFORMATION **JEXCHANGE**

**AN INTRODUCTION TO OS/360 MVT CONTROL**

**LOGIC AND DEBUGGING WITH MVT CORE**

**DUMPS**

 $\blacktriangleright$ 

**Mr. David G. Norris IBM Corporation 1720 Zollinger Road \* Columbus, Ohio 43221**

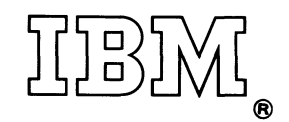

**January 15, 1969**

**This paper presents, in a logical, step-by-step manner, an approach to debugging an OS/360 MVT program using a core dump. Techniques for both programming and data management errors are presented. A discussion of MVT control program logic and the use of control blocks is also included.**

**For IBM Internal Use Only**

#### **CONTENTS**

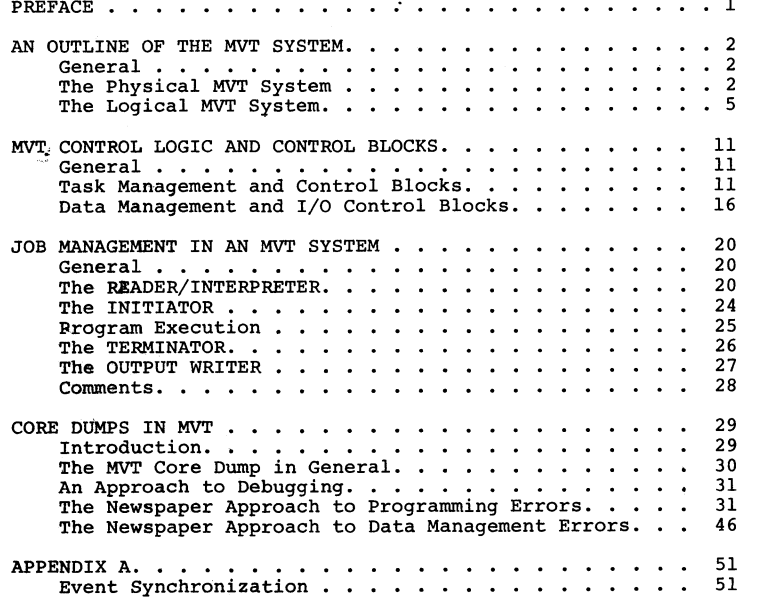

#### **PREFACE**

**pS/360 is an awesome creation. In the process of designing, generating and installing an MVT system, one vital area of the effort is often overlooked - in depth debugging by the application programmer. Then one day this programmer timidly enters the systems engineer's office carrying a card deck and a three inch listing of an ABEND dump. His eyes declare an obvious state of panic and desperation. "What is this? - What does it mean? - What do I do?" he implores.**

**Suddenly the realization sinks in that the poor devil has no idea what actually goes bn in the guts of OS/360. He knows the "concepts" learned from OS/360 class, but is totally bewildered when faced with a dump and required to find the error.**

 $\mathbf{r}$ 

**The present literature is, in the author's opinion, inadequate it merely lists the contents of a dump and deals superficially with its interpretation. This paper is an attempt to fill this (in the author's opinion) deficiency.**

**The author bases his paper upon three axioms:**

- **1) A good applications programmer must have a good, if superficial, knowledge of the internal workings of OS/360;**
- **2) An applications programmer feels extremely uneasy with ^n ABEND dump, and is interested in but a very few of the fields and control blocks displayed;**
- **3) Whet is needed by applications programmers is not Only an understanding of the contents of a dump, but** far more importantly a method of attack, an approach, **to debugging with a core dump.**

This manual, then, is based upon these three axioms, and is **divided intd three general corresponding areas:**

**1) An overview of the physical and logical system;**

**2) System control and the use of control blocks;**

**3) Debugging with core dumps.**

This paper arises from the author's experience and notes used **in teaching a debugging class to applications programmers and consultants at the Ohio State University, Thanks is given to that legion of OSU students whose ABEND dumps became the object of this writer's efforts, and appear in some form in this paper. No attempt is made herein at exhaustiveness or rigor. The object is to get the programmer's feet on the ground. Skill comes only with necessity's practice.**

#### **AN OUTLINE OF THE MVT SYSTEM**

GENERAL:

\*

**An outline of the Operating System falls easily into two major categories: The physical system, and the logical use of this system.**

**In the broadest sense, the physical Operating System consists of a number of system data sets and the devices upon which they reside In main storage the system is physically divided into discrete regions of core which are used for various specific reasons. When we study the use of these regions and data sets, we are concerned with the logical system.**

# **THE PHYSICAL MVT SYSTEM:**

**When considering the physical Operating System two areas should be discussed: First the system data sets and devices; Secondly core storage. We must note, however, that as in figure 1 , communication exists between all these areas.**

# System Data Sets and Devices:

**Generally we refer to the devices upon which the system data sets reside (i. e. direct access devices) as "SYSRES" or systems residence.**

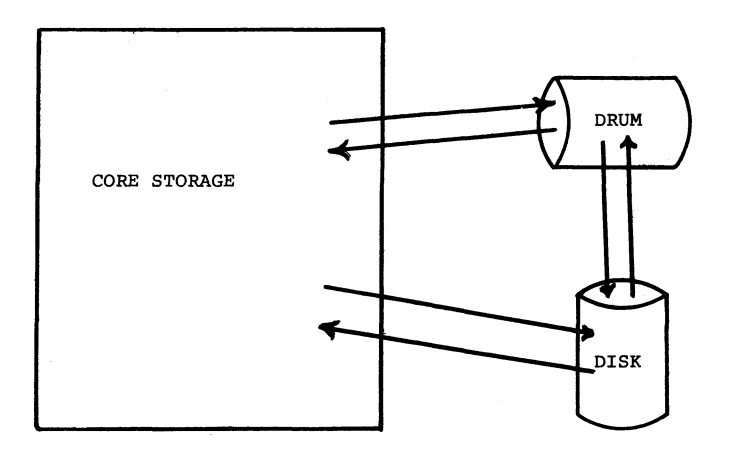

**Figure 1: The overview of the logical OS/360.**

**Every MVT system consists of a number of required system data** sets. The more important **no** these are discussed below.

- **SYS1.NUCLEUS: The NUCLEI of the system are kept in this library. This data set is referenced only at IPL (initial program load) time when the desired nucleus is loaded into core storage by NIP (NUCLEUS initialization prografa) . The NUCLEUS is discussed in the next section.**
- **SYSCATLG: Data set and index pointers are kept in the system catalogue, called SYSCATLG. Using the catalogue, references to existing data sets may be made by data set name alone. For a discussion of cataloguing, see OS/360 Concepts and Facilities, and OS/360 Supervisor and Data Management Services SRL's.**
- **SYS 1 . LINKLIB: This is the main system program,library; it contains the language processors, such as FORTRAN and the assembler, the job scheduling modules, task management routines and other system programs and utilities.**
- **SYS1.SVCLIB: Transient supervisor call routines (SVC's) are kept in this library until they are called by the system, at which time they are loaded into core storage. Transient SVC's are discussed in the section describing the NUCLEUS. The JE/O access routines and error recovery routines are also kept in this data set.**
- **SYS1. PROCLIB: This is the system procedure library; it contains the catalogued procedures called by** the 'PROC=' parameter on the EXEC job control **statement. The reader, writer, initiator and remote job entry procedures arexalso kept in this data set.**
- **SYS1.SYSJ0BQE: The system input and output queues are kept in this data set. Here the system keeps track of which jobs are to be executed, and which jobs have yet to have their output processed. SYSJOBQE is discussed in the section describing job management.**
- **SYS1.L0GREC: When a machine error is encountered, a record of the failure and the machine environment at the time of failure is made in this data set.**

**In addition to the required system data sets, a number of optional data sets may be included on SYSRES at the user's discretion. Some of these are discussed below.**

- **SYS1.MACLIB: Assembler language macro definitions are kept in this library.**
- **SYS1.SORTLIB: Many of the SORT/MERGE routines are kept in this library; they are loaded into core by the SORT/MERGE control routines which are kept in LINKLIB.**
- **SYS1.ALGLIB: ALGOL subroutines are kept in this library.**
- **SYS1.FORTLIB: In this library are kept FORTRAN subroutines.**
- **SYS 1 .COBLIB: This data set contains the COBOL subroutines.**
- **SYS1.PLlLIB: Subroutines required by PL/I are kept in this library.**
- **SYS1.TELCMLIB: Modules which are used to handle telecommunication lines are stored in this data set.**
- SYS1.SYSVLOGXaandSSY\$1.SYSVLOGY: When the write to log **(WTL) macro is used, the message referenced is written into one of theée data sets. The operator may display these messages upon the system console as it pleases him.**
- **SYS1.ROLLOUT: This data set is used to roll out low priority jobs when a high priority job needs the storage occuppied by the low priority job. When the storage required by the high priority job is no longer needed, the low priority job is rolled back into core from this data set.**
- SYS1.ASRLIB: When the asynchronous machine check handler is **is included in the system, this data set is used. For further discussion, see the OS/360 Concepts and Facilities SRL.**

**In MVT, two additional groups of data sets are used; these are generally called IEFDATA data sets. The MVT job scheduler SPOOL'S input stream data (i. e. data following a DD \* card) to these data sets; SYSOUT data is also placed in these data sets, to be SPOOL'ed at a later time to the SYSOUT device.**

**4**

## **MVT in Core Storage;**

**Our second area of concern in understanding MVT is the physical layout of core storage. Four general areas comprise the MVT system in storage: The NUCLEUS; the SYSTEM QUEUE SPACE; the DYNAMIC AREA; and the LINK PACK AREA.**

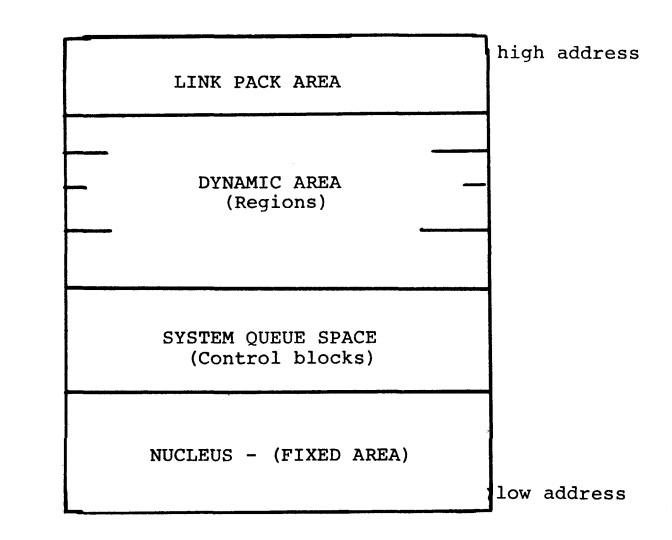

**Figure 2; Core storage layout of an MVT system.**

**THE LOGICAL MVT SYSTEM:**

**THE NUCLEUS**

**Part of MVT remains in storage at all times; that is, it is permanently resident. This is called the NUCLEUS, and is loaded by NIP at IPL from SYS1.NUCLEUS into the low address portion of storage. In this area reside the most frequently used MVT routines, such as interrupt handlers, the input/output supervisor, 0)/O channel scheduling routines, task schedulers, storage supervisors etc. The NUCLEUS has a s.torage protection key of zero, and its routines execute in the supervisor state.**

**I/O error analysis and recovery routines are brought into the I/O supervisor transient area in the NUCLEUS; these are brought in from SYS1.SVCLIB. This transient area is 1024 bytes long, and is used for all transient error recovery routines.**

**Other transient areas exist in the NUCLEUS; these consist of pairs of 1024 byte areas. A minimum of one pair exists; more pairs may be generated into the system at the user's option. These are called the supervisor call transient areas.**

**There are four types of SVC's in OS/360.**

- **TYPE I SVC's are resident in the NUCLEUS and are executed with all interrupts masked off (i. e. disabled). The WAIT, EXCP, POST and GETMAIN SVC's are examples.**
- **TYPE II SVC's are resident in the NUCLEUS and are executed in an enabled state (i. e. interrupts are allowed). The LINK, XCTL and LOAD SVC's are type II.**
- **TYPE IIISVC's are transient, and consist of a single load into the transient area (i. e. they are less than or equal to 1024 bytes long). The WTO and WTL SVC's are type III.**
- **TYPE IV SVC's are transient, and consist of multiple loads into the transient areas; each load LINKS to the following load. ABEND, OPEN and CLOSE** are examples of type IV SVC's.

**Hence the NUCLEUS consists of a fixed area of core, containing a** fixed portion of MVT, with the exception of the I/O supervisor transient **area and pairs of supervisor call transient areas which contain, of course, variable routines loaded dynamically.**

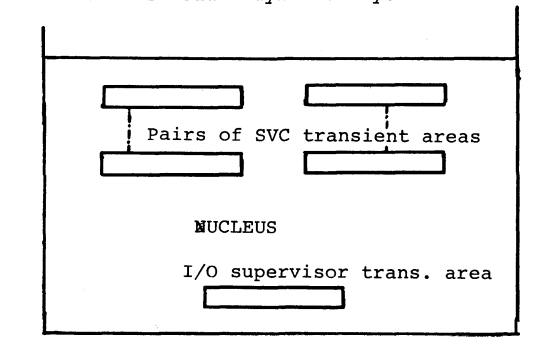

#### **Figure 3 : The NUCLEUS.**

#### **THE SYSTEM QUEUE SPACE**

**Immediately above the NUCLEUS in core is the SYSTEM QUEUE SPACE; it is set up at IPL by NIP. This area is fixed in size (the size may be changed at IPL) and has protect key zero.**

**Here MVT creates and maintains control blocks in order to control multi-programming and supervise the system. The SYSTEM QUEUE SPACE may be likened to a work area for the MVT system in core; that is, S Y S 1 .SYSJOBQE is the work area for controlling the jobs before and after execution and the SYSTEM QUEUE SPACE for maintaining the jobs once selected and brought into, core for execution.**

**These control blocks are formed into queues which are maintained by MVT to manage storage, protect keys, to keep track of what programs are in storage, where they are, their status, protect keys, where free core exists and how much, what devices are allocated etc. When multiprogramming, task switching and task control is maintained through these queues.**

**Each region in the DYNAMIC AREA has a queue of control blocks in the SYSTEM QUEUE SPACE; by using these queues the system manages each region and also multi-programs between regions. These queues and their uses are discussed in the section describing MVT control logic and control blocks.**

#### **THE LINK PACK AREA**

**Beginning at the top core address and extending downward is the LINK PACK AREA. This area is built at IPL by NIP; it is assigned a protect key of zero. The contents of the LINK PACK AREA may be altered at IPL; the contents remain fixed from one IPL to the next.**

**At the top of the LINK PACK AREA is 'the system BLDL list. This is a list of TTR's (relative track and record address) of commonly used routines in SYS1.LINKLIB and SYS1.SVCLIB. When these routines are needed, the system can directly access the module through the TTR; this eliminates the time consuming search through the VTOC for the data set, the search through the data set directory for the member, then the actual reading of the member. The BLDL area is built by NIP at IPL.**

**Directly below the BLDL list in core is an area in the LINK PACK AREA which contains re-entrant routines from SYSl.LINKLIB and SYS 1 .SVCLIB; these are not SVC routines. Usually these routines are common access routines, such as GET locate mode fixed, parts of the MVT initiator, step start and termination routines, parts of the READER/ INTERPRETER and OUTPUT WRITERS. User written re-entrant routines may be included. All regions and the NUCLEUS will share these routines as they are re-entrant.**

**7**

**The reader should be familiar with the three kinds of code in OS; these are: Non-re-usable; serially re-usable; and re-entrant. Non-reusable code is that which alters itself, in the form of switches,** data etc.. in such a way that for each execution of the module a **fresh copy must be loaded; it is neither re-usable or may it be shared.**

**Serially re-usable code is that which is self initializing - i. e.** which starts by resetting counters to zero, resetting switches and **clearing areas. This code may be re-used without loading a fresh copy, but only in a serial manner; that is, task 2 must wait for task 1 to complete its use of the code before it may use it. Tasks may not' be restarted in the code other than at the beginning.**

**Re-entrant code is that which in no way alters itself. Any switches or data areas are kept external from the code by using GETMAIN's and** registers to isolate any changes. A task using this code may, at any **time, be interrupted by a higher priority task which uses this code. As the code is in no way altered, and the data is isolated and pointed at by a register, the higher priority task does not alter the code, as it obtains its own data area through a GETMAIN during execution. When it relinquishes the code, the registers of the lower priority** task are restored, which point to the lower priority task'sddata **area. In this way the lower priority task may resume execution at the point of interruption rather'than at the beginning of the code. This code may be shared and re-used by tasks in a priority fashion, each** interrupted task resuming execution at the point of interruption. It **is this type code which is in the LINK PACK AREA.**

**The third and final section of the LINK PACK AREA, immediately under the second section, contains re-entrant modules of type III and type IV SVC's. Usually these will be the commonly issued SVC's such as OPEN, CLOSE etc. By residing 'permanently' in core much time is saved by eliminating searches through SYS1.SVCLIB for them. Not all type III or type IV SVC's are re-entrant; great care must be taken in selecting routines to reside here. This area, like the rest of the LINK PACK AREA, is set up and filled by NIP at IPL.**

**These three areas, then, considered together, make up the LINK PACK AREA.**

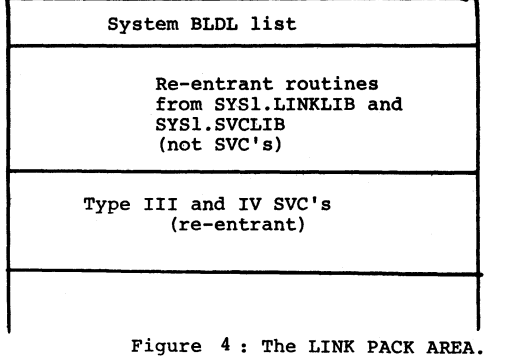

**THE DYNAMIC AREA**

**The remaining area of core, that which is between the SYSTEM QUEUE SPACE and the LINK PACK AREA, is called the DYNAMIC AREA. It is into this area that processing programs and data are loaded and executed. The DYNAMIC AREA is divided intè dynamically assigned regions? roughly speaking there is one region per job in the system. These regions are allocated dynamically as needed, and will vary in size and location; there will be one region per initiator active in the system. Initiators are discussed in the section on job management in an MVT system.**

**Let us now examine the make up of an individual region. A region consists of three general areas: Subpool 251; subpool£,252; and the data area. These areas are assigned dynamically within the region as the need arises.**

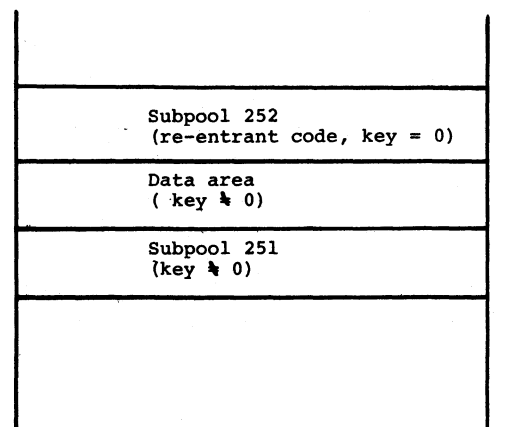

**Figure 5 : One region in the DYNAMIC AREA.**

**Subpool 252 is assigned from the top end of the region. Here reentrant code for the job will be loaded; subpool 252 is assigned a protection key of zero. This is analagous to the LINK PACK AREA; in fact, the LINK PACK AREA is actually the subpool 252 for the NUCLEUS.**

 $\overline{9}$ 

From the bottom of the region is assigned subpool 251; this will **be assigned a non-zero protect key. Here will be placed non-re-usable and serially re-usable routines for the job. These two subpools, 251 and 252, are sometimes lumped together in the term JOB PACK AREA.**

**Between these two subpools is the data area. It is from this area that GETMAIN's will be satisfied. Usually I/O buffers will reside in this area. The same non-zero protect key assigned to subpool 251 will be used for the data area.**

**There is one region which is permanently assigned; that of the MASTER SCHEDULER. This is assigned and loaded by NIP at IPL; it is always immediately below the LINK PACK AREA. The reader will recall that the MASTER SCHEDULER is the communication link between OS/360 and the operator; it accepts and schedules commands, and displays the system status upon request.**

#### **MVT CONTROL LOGIC AND CONTROL BLOCKS**

#### **GENERAL:**

**A job in an OS/360 system is controlled through queues of control blocks. In order to analyse or debug a job it is necessary to reconstruct the flow of control and I/O; to do this one must have a basic understanding of the contents and usage of some of these control blocks. We will discuss these in two stages: Task control and I/O control.**

#### **TASK MANAGEMENT AND CONTROL BLOCKS:**

**The reader should be familiar with the concept of a task. A TASK is work to be done; a program is merely a series of steps to perform a function. There is not a one to one relationship of TASK'S in the system and programs in the system. For example, consider the square root program, SQRT. The program SQRT is simply a series of machine instructions; the actual performance or taking of the square root is a TASK. Hence the difference: The taking of the square root is a TASK; the TASK uses the program SQRT. Now, if many jobs (TASKS) in the system require the taking of the square root, and SQRT is serially re-usable or re-entrant, is it necessary for each TASK to have its own copy of SQRT? Of course not; we will load one copy of SQRT into the LINK PACK AREA, and allow all TASK'S to share this code; we will QUEUE TASK'S on this code. This will be particularly true in the case of common I/O routines. Hence we will have many TASK'S and one program. This QUEUING and sharing and controlling of TASK'S and programs is what is meant by TASK CONTROL.**

**For each TASK in the system, a TCB (Task Control Block) is created. There is at least one TCB per region. The TCB is created by an ATTACH macro, and consists of roughly 190 bytes; it resides in the SYSTEM QUEUE SPACE. The TCB contains a multitude of flags indicating the status of the TASK, and pointers to every conceivable queue of related control blocks and tables; it is the communication and control center for the TASK. The contents of the TCB will be discussed in the section on core dumps in MVT; for more detail refer to the-QS/360 System Control Blocks SRL.**

**For each PROGRAM required for the performance of the task, an RB (Request Block) is created in the SYSTEM QUEUE SPACE. These RB's contain program control information, PSW's, size etc. RB's are created by the LINK and XCTL macros. Four types of RB's are created: PRB's for programs; SVRB's for resident and non-resident SVC's; IRB's for system interrupt blocks (asynchronous requests such as STIMER); and SIRB's for asynchronous I/O error recovery routines. We will concern ourselves with PRB's and SVRB's.**

**These RB's are formed into the ACTIVE RB QUEUE for the task; the TCB points to the ACTIVE RB QUEUE. This queue represents programs which are active or have been active.**

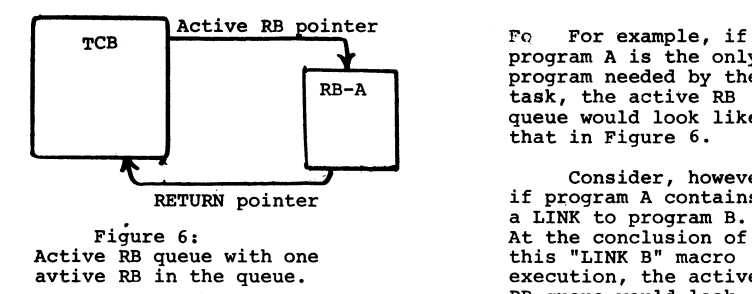

**as the example in Figure 7.**

The TCB always points to the RB which is ACTIVE (i. e. the RB for the program currently executing); in Figure 7 this is RB-B. This RB **points back (via the RETURN pointer) to the next most recent RB (in** this case RB-A).

**program A is the only program needed by the task, the active RB queue would look like that in Figure 6.**

**Cons ider, however if program A contains a LINK to program B. At the conclusion of this "LINK B" macro execution, the active RB queue would look**

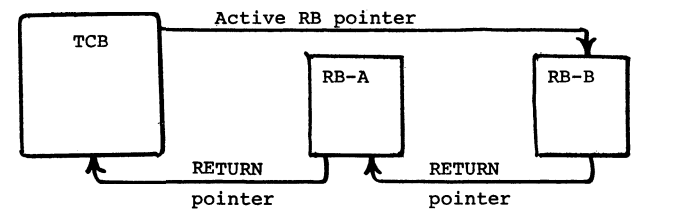

**Figure 7:**

**Active RB queue with two RB's in the queue. RB-B is the active RB at this time; it was the object of a LINK macro in program A.**

**Upon completion of program B, the RETURN is made, via the RETURN pointer, to program A. After execution of this RETURN, the active RB queue would appear as in Figure 8.**

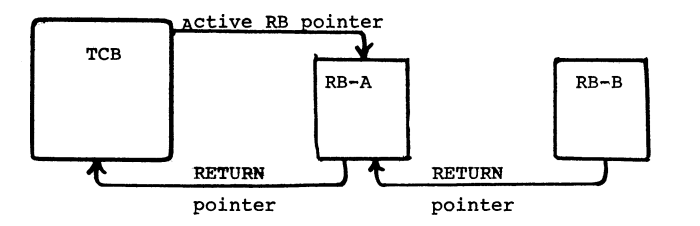

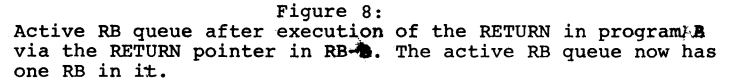

**In this manner, the system controls the flow of control of the task through the required programs; return of control will follow the RETURN pointers. Hence we can reconstruct the control flow through the programs necessary for the completion of the task.**

**One should be aware that an XCTL macro is handled differently. If in our example program B executed an XCTL to program C, the active RB queue would appear as in Figure 9.**

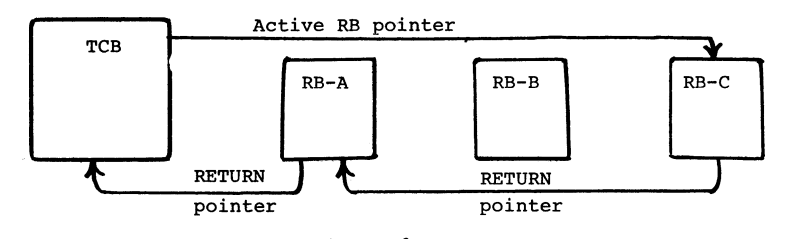

**Figure 9: Active RB queue after program A LINK'ed to program B which XCTL'ed to program C.**

**Note that in Figure 9 the RETURN pointer in RB-C indicates return to program A; this is consistent with the fact that RETURN is always made to the next higher level of control, and XCTL brings in a program at the SAME level of control. LINK, however, brings in the program at the next lower level of control. Note, however, that the system is now unaware of the existence of RB-B; there is no way of returning to it, as it has in effect disappeared.**

**12**

**For programs which are brought into core as the result of a LOAD macro, a control block similar to an RB is constructed, called an LLE (Load List Element). Since there is no such thing as an "active" LOAD'ed program, LLE's are simply chained together into an LLE queue. The TCB points to the LLE queue, which resides in the SYSTEM QUEUE** SPACE.

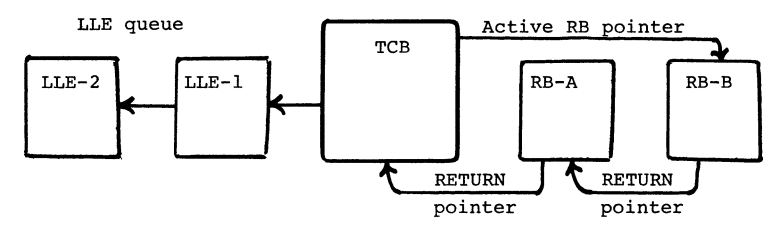

**Figure 10: Active RB queue and LLE queue, pointed at by the TCB.**

**One other important control block for task management should be discussed. The CDE (Contents Directory Entry) queue contains one CDE for every load module in the region, or being used by the region. There is one CDE queue for each region; this queue is used by MVT to manage the contents of storage. Three important pieces of information are kept in the CDE: 1) The pointer to the corresponding RB; 2) the entry point address of the related program; 3) the module name. Hence we can quickly "inventory" our region by scanning the CDE queue. This queue resides in the SYSTEM QUEUE SPACE.**

**In the section on core dumps in MVT we will use these control blocks to pinpoint the program in error.**

**Figure 11 illustrates the relationships of all the control blocks so far discussed.**

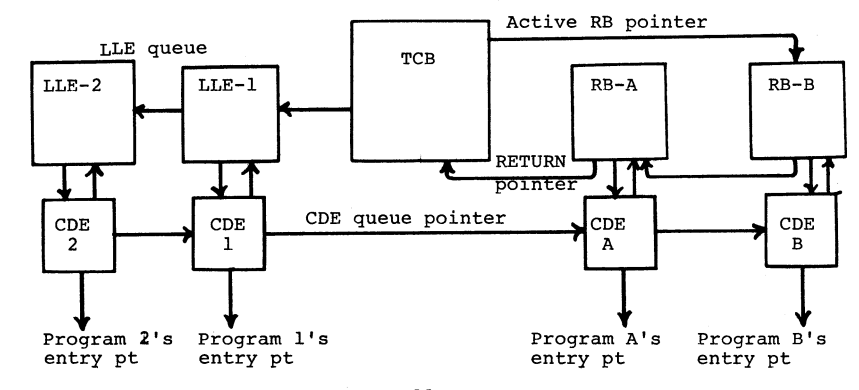

**Figure 11:**

**MVT task control queues and control blocks for a region. All control blocks and queues shown reside in the SYSTEM QUEUE SPACE.**

**One additional, extremely important area must be discussed and understood to completely master program control - that of register SAVE areas. The reader should know the OS/360 register conventions;**

**Register 0: Used for passing parameters;**

**1: Used for a pointer to parameter lists;**

**2-12: For general program use; 13: Points to the current SAVE area;**

**14: Used for the RETURN address;**

**15: For entry point address or return code.**

**Also he must know and follow the OS/360 conventions concerning forward and backward chaining of SAVE areas; only if he knows and follows these conventions will register contents be of any value to him in debugging. For a discussion of chaining conventions, see the** OS/360 Supervisor and Data Management Services SRL.

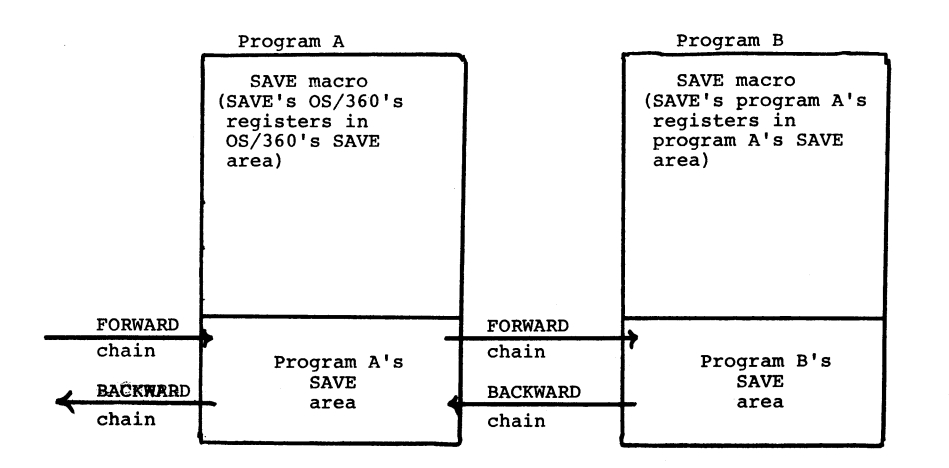

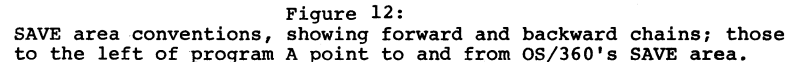

#### **DATA MANAGEMENT AND I/O CONTROL BLOCKS:**

**Many times the source of an error appearing in a program lies in the data or data management, such as improper data definition, illegal data or improper data manipulation. OS/360 performs data management** in a manner similar to task management; that is, with a series of **control blocks and queues.**

**Five major control blocks need be considered; these are located through the task's TCB.**

**The DCB (Data Control Block) is the final residing place of the control information for logical data manipulation. This control block is assembled into the program, and may be filled in and supplemented from the DD card and data set label at OPEN time. The reader should be familiar with the DCB. For further information see the OS/360 Concepts and Facilities manual.**

**While the DCB does contain most of the information concerning the data set, it does not contain device dependent information or the channel program necessary to actually perform the I/O operation. Other I/O blocks and I/O routines must be present; to co-ordinate and manage these, the OPEN routine constructs in the SYSTEM QUEUE SPACE a DEB (Data Extent Block) for each DCB. This control block is the "communications center" for IOS (Input Output Supervisor). It contains the addresses of the I/O modules such as start I/O (SIO), end of extent and channel end. The DEB also contains pointers to the TCB, DCB, IRB and UCB (Unit Control Block) and the next DEB in the DEB queue. The TCB points to the first DEB in the DEB queue. For direct access data sets, the extents (beginning and ending TTR's) are kept in the DEB, giving it its name. No I/O operations may take place outside this extent.**

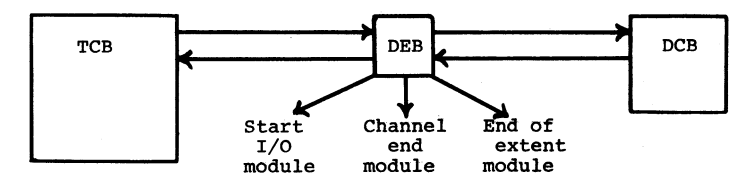

Figurel3: The DCB and DEB.

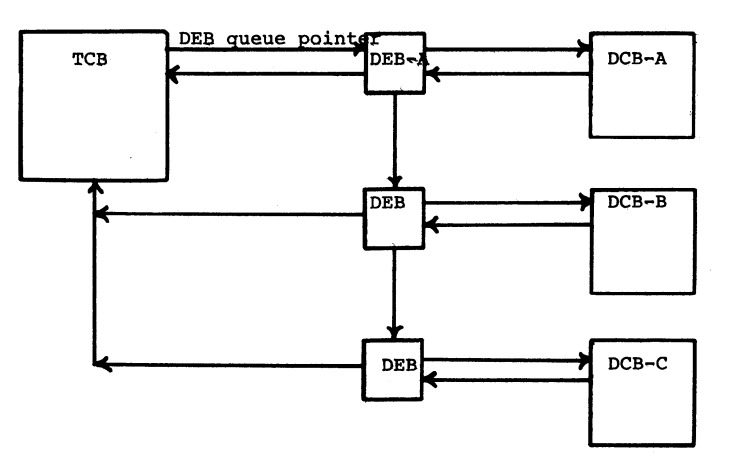

**Figure 14 j The DEB queue.**

**IDS uses the DEB to locate the proper start I/O nodule for the allocated device, and the proper channel end routine for interrupt handling and interpretation.**

**Communication between IOS and the problem program takes place through the IOB (Input Output Block)? here the CCW list (the channel program) and the completion co3e for an I/O request are placed for program inspection. Contents of the IOB include a pointer to the DCB, a pointer to the ECB (Event Control Block) and a pointer to the CCW list. Also such things as the~block count, sense bytes, the last word of the CSW and error counts are kept in the IOB. In most cases the actual channel program is built in the IQB. For direct access devices, the initial se^k TTR is kept here. There is one IOB for each I/O request;'it is constructed in the user's region by the user himself. Normally the programmer will re—use the same IOB for all similar requests. The READ, WRITE, GET and PUT routines usually construct this IOB.**

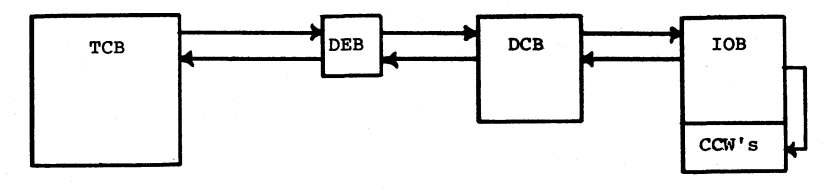

**Figure 15: The DEB, DCB and IOB.**

**At this point the only thing missing is the link between these control blocks and the actual physical device. This is accomplished through the UCB (Unit Control Block). The UCB contains all information necessary pertaining to the device and its status, such as unit type, unit address, volume serial of the volume presently mounted, TTR of the VTOC for direct access devices and the sense bytes last read. Flags in the UCB are set and used by IOS to indicate whether the device is ready, on-line, busy, seeking or has encountered a permanent I/O error. Contained in the NUCLEUS, there is one UCB per device, which is placed there during system generation; the DEB contains a pointer to the allocated UCB for the DCB.**

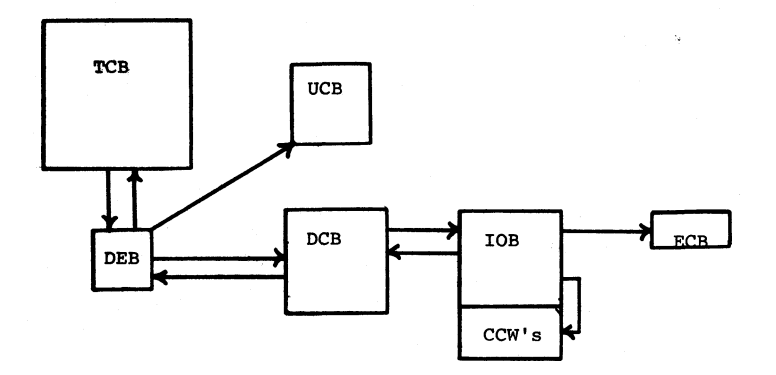

**Figure 16: The DEB, DCB, IOB, ECB and UCB.**

**One additional table should be mentioned which is of minimal** value for debugging but is of considerable importance in program**ming. This is the TIOT (Task Input Output Table), constructed by the INITIATOR in the SYSTEM QÜEUE s FACE during I/O allocation. The TIOT contains the jobname, stepname, and one entry for each DD card containing the DD card name and the address of the allocated UCB for that DD card. The TCB points to the TIOT.**

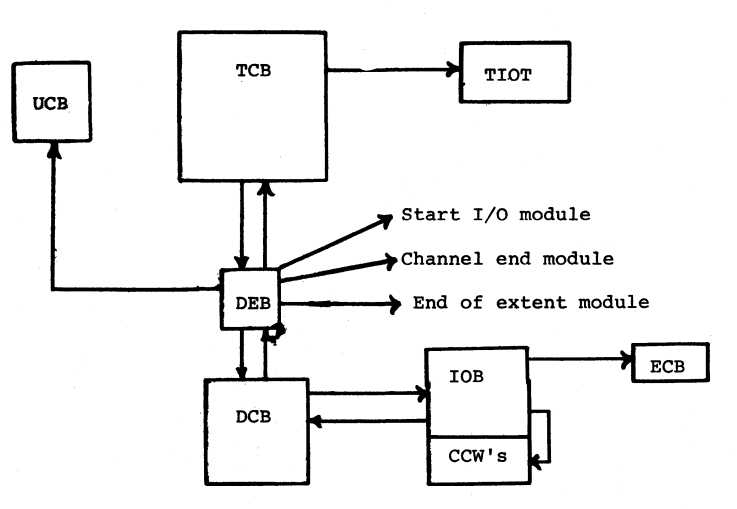

**Figure 17: Complete I/O control blocks for one data set.**

#### **JOB MANAGEMENT IN AN MVT SYSTEM**

#### **GENERAL:**

**A JOB passing through an OS/360 MVT system encounters five distinct stages. These stages involve systems routines grouped under the function of JOB MANAGEMENT; to understand the system we should be familiar with JOB MANAGEMENT.**

**The five stages in which a JOB is involved are:**

- **\* Entry into the MVT system;**
- **\* Initiation of the JOB;**
- **\* Execution of the JOB;**
- **\* Termination;**
- **\* The writing of standard output classes to punches, printers and tapes.**

**Handling these stages are the following routines:**

- **\* A JOB is read into the system by a READER/INTERPRETER;**
- **\* Selecting a JOB for execution and initiating it is \* an INITIATOR (sometimes called an INITIATOR/TER-**
- **MINATOR); \* While executing, use is made by the program of**
- **supervisor services such as OPEN, CLOSE etc.; \* The INITIATOR terminates the JOB by disposing of the**
- **data sets etc.;**
- **\* Standard output is SPOOLED to the printers and punches by an OUTPUT WRITER or SYSOUT WRITER.**

#### **THE READER/INTERPRETER:**

**The main function of the READER/INTERPRETER is to read the JOB STREAM. The JOB STREAM consists of JCL (Job Control Language) statements and DD \* data (that is, data following a 7/ddname DD \* card and preceding a /\* card), sometimes called SYSIN data. In other words, the READER/INTERPRETER reads the INPUT STREAM, which is usually cards or tape.**

**As the JCL statements are read, the READER/INTERPRETER converts them to internal table form and places these tables on SYS1.SYSJOBQE; these will form the input queue.**

The JOB statement is converted to a JCT (Job Control Table), **containing the information necessary to control the JOB. JOB name, priority, message class, region size, condition codes and a pointer to the accounting information are contained in the JCT.**

As the EXEC card is encounteredd it is converted into an SCT **(Step Control T able), containing the step name, PARM field values, program name, condition codes and region size. With the SCT we begin the real building of the input queue entry for this JOB; the JCT points to the first SCT, each SCT points to the next SCT. For the following discussion we will consider a three step JOB; our queue so far would appear as in figure 18.**

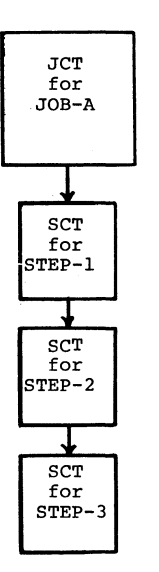

**Figure 18: Entries built in SYSl.SYSJOBQE from a JOB card and three EXEC cards by the READER/INTERPRETER.**

**Each DD card encountered by the READER/INTERPRETER is converted into a JFCB (Job File Control Block). The JFCB contains all information for allocating and disposing of the referenced data set during the job's execution. OPEN and CLOSE use the JFCB, which contains all the DCB information coded in the DCB parameter on the DD card, and the data set label to complete the DCB coded in the program. This is discussed in the section on the execution of the program. In the JFCB is stored the data set name (DSNAME), label type, sequence number, volume serial numbers, space allocation information (from the SPACE parameter), disposition and all the DCB information coded in the DD card. All JFCB's for a job step are chained together; the SCT points to the JFCB queue (through the step I/O table, which we shall not discuss). Hence the total entry in SYS l .SYSJOBQE created by the READER/INTERPRETER for our job would appear as in Figure 19.**

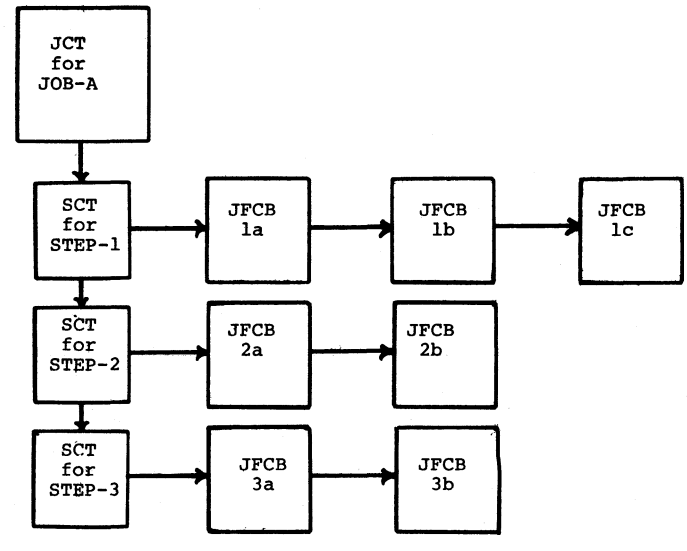

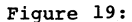

**Complete entry built by a READER/INTERPRETER in SYS1.SYSJOBQE** for a job containing thre steps (SCT's STEP-1, STEP-2, STEP-3).<br>STEP-1 contains three DD cards (JFCB's la, lb, lc), STEP-2 **contains two (JFCB's 2a and 2b) and STEP-3 contains two (JFCB's 3a and 3b)**

**When the READER/INTERPRETER encounters SYSIN data (that is, DD \* data) it SPOOL'S the data to an IEFDATA data set on a direct access device and builds the JFCB for the DD \* card to point to the direct access data set.**

**When a DD card referencing SYSOUT data (i. e. a SYSOUT=x card) is encountered, the READER/INTERPRETER allocates space for it in the OUTPUT QUEUE; notice that SPACE is allocated, it is not ENQUEUED or placed in the OUTPUT QUEUE.**

**At this time the READER/INTERPRETER has completed building the queue entry for the job in SYS1.SYSJOBQE, and now the job is ENQUEUED into the INPUT QUEUE by the READER/INTERPRETER. The system is now, for the first time, aware of the job's presence in the system. The INPUT QUEUE is kept in priority sequence, and the job's queue entry consists of a pointer to its JCT. The INPUT QUEUE resides in SYS1.- SYSJOBQÈ.**

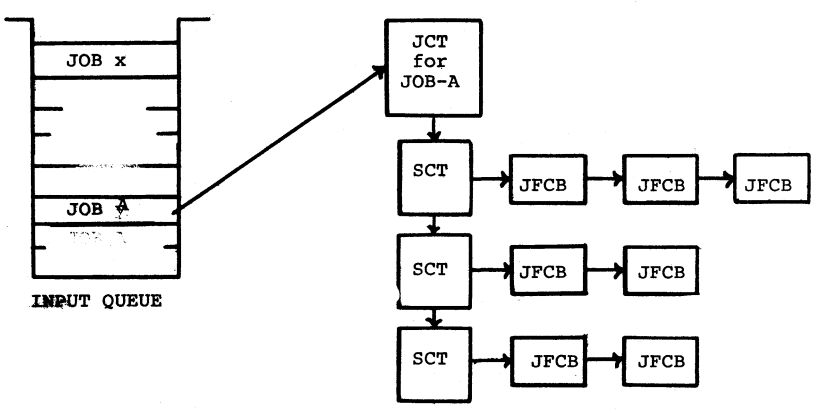

Figure 20: Complete INPUT QUEUE entry for JON-A.

**This sequence continues until either the READER/INTERPRETER is stopped or the input stream is exhausted. Many READER/INTER-PRETER' s may, and probably will be, be active at one time, each reading a separate job stream.**

## **In summary, the READER/INTERPRETER:**

- **\* Reads the JOB STREAM?**
- **\* Builds control tables in SYS1.SYSJOBOE from JCL?**
- **\* SPOOL'S SYSIN data?**
- **\* Reserves space for SYSOUT data;**
- **\* ENQUEUES the job into the INPUT QUEUE.**

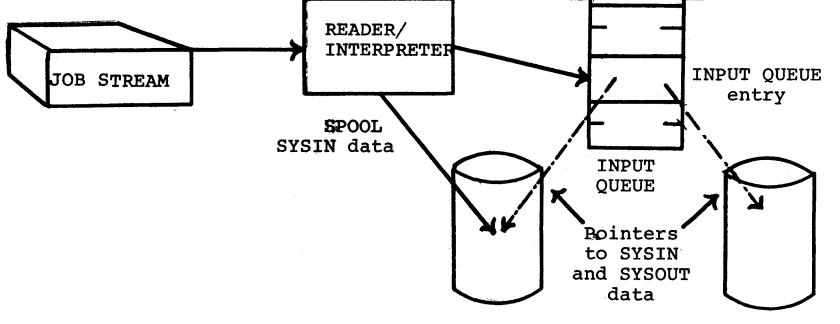

Figure 21: The READER/INTERPRETER

#### **THE INITIATOR:**

**Once a job has been placed into the INPUT QUEUE, there it remains, until it becomes the next job for execution (i. e. all jobs of a higher priority have been started). The INITIATOR selects jobs from the INPUT QUEUE in priority sequence for initiation. The INITIATOR finds all information for selection and initiation by following the pointer in the job queue to the job's JCT, SCT's and JFCB's; these contain all information necessary to the INITIATOR.**

**From the JCT the INITIATOR determines the region requirements from the region field. The INITIATOR will request a region the size of which is determined by the larger of the region parameter in the JCT (filled in by the READER/INTERPRETER if not present in the JOB card) or the size of the main INITIATOR modules to be brought into the region. That is, a region will not be allocated smaller than the INITIATOR size. This also takes place for each step, the value being taken from the step's SCT. The INITIATOR then removes the job's entry from the INPUT QUEUE.**

**Into this just allocated region the resident portion of the INITIATOR fetches the non-resident INITIATOR modules and ATTACH'es to these modules. The INITIATOR queries any condition codes passed at termination by a previous job step against those in the JCT and next SCT for possible termination conditions. The INITIATOR (in the region) now examines the JFCB's for this step (through the JFCB chain found through this step's SCT) and allocates devices and DASD space. This allocation is done through the JFCB's and UCB's; the TIOT is built in the SYSTEM QUEUE SPACE at this time.**

**After I/O device and space allocation, the INITIATOR goes to the SCT to determine the program to be initiated. The INITIATOR then issues an XCTL to this program; this brings the program into the region on top of the INITIATOR, overlaying it, and places the program's RB as the only RB in the ACTIVE RB QUEUE. The INITIATOR has supplied a SAVE area in the region through a GETMAIN (protect key non-zero). A similar technique is used to relocate the PARM information from the SCT to the region.**

**One INITIATOR exists per region; it is created and dedicated to that region through the START INIT operator command.**

**In summary, the INITIATOR:**

**\* Selects jobs from the INPUT QUEUE for execution;**

- **\* DEQUEUES the job from the INPUT QUEUE;**
- **\* Allocates a region for the job;**

**\* Allocates I/O and DASD space - builds the TIOT;**

**\* X C T L 's to the problem program.**

#### **PROGRAM EXECUTION:**

**Control of problem program execution is, of course, handled by the program itself. Occasionally, however, the program will issue SVC's to request supervisor assistance for particular functions, such as performing I/O, bringing other programs into the region etc. It is important to understand the general flow of control during these SVC's, and in some detail for two particular SVC's, OPEN and CLOSE.**

**When a program issues an SVC, the SVC interrupt handler receives control. This interrupt handler determines what is to be done, and routes control to the proper SVC routine. For a request for a type I SVC control is' routed via a branch, and the routine is basically transparent to the user, as no interrupts are permitted during execution of a type I SVC. When a type II, III or IV SVC is issued, however, the interrupt handler builds an SVRB for the proper routine, and enqueues it as the active RB in the active RB queue. That is, the RB of the program which issued the SVC becomes the second most active RB, and is chained, via the RETURN pointer, to the newly created SVRB, which is now the active RB. If the SVC routine is resident, it will then be given control; if transient, it will be loaded (if not already present) into one of the SVC transient areas in the NUCLEUS and given control. Return will be made in the normal manner to the issuing RB's program via the RETURN pointer in the S V R B .**

**Two type IV SVC's are often enough the place of a programmer's Waterloo to warrent separate discussion; these are OPEN and CLOSE.**

**OPEN is an SVC designed to.locate and attach a data set to the program, and make it ready and available for processing. CLOSE is the logical converse of OPEN; it detaches the data set from the program, and makes it no longer available for processing by that program.**

**OPEN performs a great deal of its processing in what is called** the forward and backward merge of the DCB, JFCB and the data set **label; here a great number of errors in data management coding will be discovered. As previously mentioned (in the section on control b l ocks), the DCB is the final repository of most of the logical characteristics of a data set. The forward and backward merges of OPEN fill in information in the DCB which was either unavailable or not included at assembly or compile time; this information is supplied from the DD card, via the JFCB, and the data set label, if present. The JFCB, recall, contains the DCB information which was coded on the DD card; it was placed in the JFCB by the READER/ INTERPRETER.**

**The FORWARD MERGE consists of two steps;**

- **1) The ZERO fields in the JFCB are filled in from the data set lahel if possible? note that only ZERO fields are merged. Data already present.in the JFCB CANNOT be overridden;**
- **2) The ZERO fields in the DCB are filled in from the JFCB? note that, as before, only the ZERO fields are merged. Data coded into the DCB CANNOT be overridden.**

**At this time the DCB is complete, and the two step BACKWARD MERGE begins, consisting of:**

- **1) For INPUT data sets, the ZERO fields of the JFCB are filled in from the DCB? note that no fields are overridden.**
	- **For OUTPUT data sets, ALL JFCB fields except DSORG are OVERRIDDEN from the DCB?**
- **2) For DASD OUTPUT data sets, all fields in the DSCB are overridden by the JFCB; for INPUT data sets, the labels are already existent, and remain inviolate.**

**After the merges, OPEN builds and fills in the DEB's for the data sets in the SYSTEM QUEUE SPACE.**

**CLOSE is the logical converse of OPEN. CLOSE creates any required trailer labels, and detaches the data set from the program by dequeuing the data set's DEB from the DEB queue.**

#### **THE TERMINATOR :**

**Execution of a job step terminates when the program controlled by the highest level RB in the active RB queue issues its RETURN. This returns control to the resident portion of the** INITIATOR, which XCTL's to the transient portion of the INITIATOR, **consisting of the TERMINATION routines, which overlays the program in the region.**

**This TERMINATOR performs any accounting functions and routines. It then examines the JFCB's for the step and disposes of the data** sets (i. e. DELETE's, catalogues, PASS'es or KEEP's them). Any I/O **devices no longer needed are de^-allocated. If this was not the last** SCT on the SCT queue for this job (i. e. it was not the last step), **the TERMINATOR returns control to the resident portion of the INITIATOR which begins all over with the examination of the next SCT and continues as described in the section on the INITIATOR. If this just terminated step was the last step in the job (i. e, the** last SCT), the TERMINATOR ENQUEUE's all SYSOUT data sets in the **OUTPUT QUEUE in priority sequence. Note that all SYSOUT from the job is enqueued at one time, at job end? recall that the READER/ INTERPRETER reserved space for this SYSOUT data, which was written by the problem program. Now, for the first time, the system is aware of this SYSOUT data.**

**After the termination of the last step of a job, the TERMINATOR returns to the resident portion of the INITIATOR, which selects the next job for initiation from the INPUT QUEUE, thus starting again the entire sequence described in the section discussing the INITIATOR. This sequence continues until either the INITIATOR is stopped, or the INPUT QUEUE is empty, at which time the INITIATOR waits for the next entry to be ENQUEUED, when the sequence begins again.**

**In summary, the TERMINATOR:**

- **\* Performs the accounting function;**
- **\* Handles data set disposition;**
- **\* Frees I/O devices no longer needed;**
- **\* If this was the last step in the job, ENQUEUE'S, by priority, all SYSOUT data sets into the OUTPUT QUEUE, then returns to the INITIATOR;**
- **\* If this was not the last step in the job, returns to the INITIATOR for initiation of the next step.**

#### **THE OUTPUT WRITER:**

**An OUTPUT WRITER is started for a SYSOUT class; this writer is then dedicated to that class' OUTPUT QUEUE. For instance, if an OUTPUT WRITER is started for output class A, it will be dedicated to the OUTPUT QUEUE containing the entries for SYSOUT=A data sets.**

**The SYSOUT WRITER selects the top entry in the OUTPUT QUEUE; these entries were enqueued, recall, by the TERMINATOR at job end. These are:.selected in priority sequence. Once selected, the OUTPUT WRITER then SPOOL'S the data set to the specified device (usually a** printer of punch). This data set can consist of SYSOUT= data and **system messages (SMB's) such as allocation and disposition messages for data sets.**

**The OUTPUT WRITER then DEQUEUE's this data set's entry from the OUTPUT QUEUE; it then returns to the first function and selects the next entry in the OUTPUT QUEUE for output.**

**The OUTPUT WRITER continues this sequence until either stopped or there are no more entries in its OUTPUT QUEUE for SPOOL'ing, at which time it waits for the next entry to be ENQUEUE'd, when it begins the sequence again.**

**In summary, the SYSOUT WRITER:**

- **\* Selects a completed data set for SPOOL'ing from the OUTPUT QUEUE ?'**
- **\* Writes (or SPOOL'S) the data set?**
- **\* DEQUEUE's the entry from the OUTPUT QUEUE;**
- **\* Returns to the first step.**

#### **COMMENTS:**

**It is perhaps important to remember that these three functions, the READER/INTERPRETER, INITIATOR/TERMINATOR and SYSOUT WRITER, are operating continuously, asynchronously and independently, which is part of the power of the MVT system. Their only real communication with one another is through the INPUT QUEUE and the OUTPUT QUEUE'S.**

#### **CfiRE DUMPS IN MVT**

#### **INTRODUCTION:**

**There are generally five kinds of core dumps in an MVT system.**

**An INDICATIVE dump consists of a single printed line on the MSGCLASS data set, contairling the system completion code. It is produced automatically, without control cards and marks the termination of the job. In many cases, such as step timing violation, this single line is adequate for determining the cause of abnormal termination.**

**A UDUMP or SYSUDUMP is a full core dump listing all control blocks for the user's region (i. e. TCB's, RB's, DEB's etc.), and the user's region itself. In addition, any routines being used in the LINK PACK AREA are dumped. A SYSUDUMP is given when a terminal error occurrs and a //SYSUDUMP DD card has been included in the JCL for the current step. This is usually a large data set, so care should be exercisëé not to exceed space allocation in a SYSOUT data set. A SYSUDUMP marks the termination of the job. As this is the most common dump used in an MVT environment, it is this dump that the remainder of this paper discusses.**

**When a //SYSABEND DD card is used rather than a //SYSUDUMP DD card, a terminal error causes an ABEND dump. ABEND dumps are identical to UDUMPS except that the NUCLEUS and a TRACE TABLE are also included. As the NUCLEUS is-likely to be very large, this is a very large data set and care should be taken not to overrun a SYSOUT data set.** The NUCLEUS is usually of little help to the average programmer, and **an ABEND dump should be taken only when a UDUMP is inadequate.**

**A SNAP dump may be produced by an assembler language programmer. A SNAP macro causes a dump to be taken which is similar to an ABEND dump; the job, however, then continues, rather than terminating. The SNAP macro also specifies which control blocks and areas of core are to be dumped. For further details, see the QS/360 Supervisor and Data Management Macro Instructions manual.**

**The fifth kind of dump is the stand-alone or unformatted dump. It is used when an error causes the operating system to become inoperable. Not an OS/360 program, it simply dumps all of core, with little or no formatting of control blocks.**

**What causes an ABEND error? ABEND is actually an SVC; in fact it is the "unlucky" SVC 13. An ABEND SVC is issued when either the processing program or the supervisor is unable to continue with the job. The reader should notice that we refer to ABEND and UDUMP dumps, which are caused by the ABEND SVC.**

**The ABEND is usually issued by the control program in response to some interrupt, such as a program interrupt, from which the job cannot recover. For example, if the program generates in address outside its region arid tries to execute an MVC to this address, a program interrupt will occur with a protection violation interrupt code. This interrupt will be handled by the MVT program interrupt handler in the NUCLEUS. Upon determination of the cause of the interrupt (i. e. a protection violation), the interrupt handler then** determines if the error is recoverable (it is not). Hence an ABEND **is to be issued, so the interrupt handler next determines which task caused the error (i. e. which region). At this point the interrupt handler issues the ABEND for the program.**

**Two things should be noted from the preceding paragraph. First that the executing program in error did not issue the ABEND; it was issued by the MVT interrupt handler in the NUCLEUS. This is usually the case, and for this reason the PSW at entry to the ABEND processor will rarely contain the address of the actual error; it will contain the address of the MVT routine in the NUCLEUS which actually issued the SVC 13, the ABEND SVC. Secondly, a considerable amount of processing occurred in the interrupt handler before the ABEND was issued. That is, the actual ABEND was quite removed from the actual** error.

**The reader should be aware, however, that the problem program may issue its own ABEND, which make the PSW and general registers at entry to ABEND the program's own. Several language processors produce controlling routines which do this, such as IBCOM produced by FORTRAN. IBCOM, for instance, intercepts most interrupts, and occasionally issues its own ABEND.**

**THE MVT CORE DUMP IN GENERAL:**

**The MVT SYSUDUMP is divided into six general sections (see figures 22a, 22b, 22c, and 22d):**

- **1) General status, indicative and TCB area, consisting of the top of the dump through the TCB section;**
- **2) Region contents, showing ACTIVE RB QUEUE, LOAD LIST, CDE's (contents directory) and XL's (extents list);**
- **3) The I/O section, consisting of the DEB QUEUE and TIOT;**
- **4) Storage management and queue control blocks (the MSS, D-P Q E , FBQE and QCB TRACE);**
- **5) Register contents, consisting of the SAVE AREA TRACE and REGS AT ENTRY TO ABEND;**
- **6) Load modules, consisting of the load modules being used by the task.**

**There are a few fields in the general and TCB area of which we should be aware before continuing. While many examples of dumps have been included, it is strongly urged that the reader have a dump readily at hand for his perusal.**

**Look at the TCB entry in Figure 23; this is followed by the address of the TCB - note this address, as we shall use it later. The following fields are of interest:**

- **RBP is the pointer to the active RB; note this address matches that of the last SVRB in the ACTIVE RB**  $OUEUE:$
- **DEB points to the first DEB in the DEB queue;**
- **TIO is the TIOT address;**
- **CMP 80322000 contains the system completion codes; positions three through five contain the SYSTEM COMPLETION CODE (i. e. 322 which matches that printed** at the top of the dump), and positions six through **eight contain the user code, if any (none in this c ase);**
- **PK-FLG contains in the first position the user protection key; in this example it is "B";**
- **LLS points to the beginning of the LOAD LIST;**
- **JLB contains the address of the JOBLIB DCB, if present.**

#### **AN APPROACH TO DEBUGGING:**

**When debugging a program using a dump, knowing the layout and contents of the dump is not always adequate; what is needed is a method of attack. The debugger is usually overwhelmed by the wealth of data displayed; he must have a plan for debugging to prevent his thrashing aimlessly through assorted control blocks. The author has evolved a plan for "normal" debugging which has proved generally useful; it usually brings one, in an orderly fashion, to a place where productive debugging can be accomplished. Most of the time the plan will determine the error itself.**

**Based on the old newspaper dictum of "Who, Where, Why, When and What," the author has developed his approach into two "The five W's approaches to debugging." Plan one, THE NEWSPAPER APPROACH TO PROGRAMMING ERRORS, is used for tracking down the general programming error, while plan two, THE NEWSPAPER APPROACH TO DATA MANAGE-MENT ERRORS, is an alternate, aimed at tracking down I/O errors.**

#### **THE NEWSPAPER APPROACH TO PROGRAMMING ERRORS:**

**When approaching a core dump there are generally five things in which we are interested; these are the same five things a newspaper reporter wishes to know. They are:**

**31,**

**1) WHY does OS/360 think we erred;**

**2) WHEN in our processing did we terminate?**

**3) WHO was executing - ourselves or OS?**

**4) WHERE in storage did we fail;**

**5) WHAT actually caused the error.**

**We shall begin interpreting our dump in the order listed.**

**Why:** 

The first thing we should examine is the reason 0S/360 gives **for producing the dump. OS tries to tell us why he thinks we erred? this is not always the actual reason for the ABEND.**

**At the top of the dump are displayed the job name, step name and a COMPLETION CODE, either SYSTEM or USER. A USER code is the code supplied by the programmer when he issues his own ABEND macro? the reason is in his own program. Normally a SYSTEM code will be listed; this indicates that OS/360 issued the ABEND. The meanings of these codes are listed in the Messages and Completion Codes manual.**

**Often this code itself is sufficient to determine the cause of the error. For example:**

- **COMPLETION CODE 804 tells us that insufficient core was available for a GETMAIN macro. This usually indicates that the program to be loaded is too large? that is, the region allocated is too small?**
- **COMPLETION CODE 001 informs us of an I/O error. In this case we might use the alternate approach to I/O errors discussed later;**
- **COMPLETION CODE 806 indicates that a module was not found by the BLDL SVC. This usually occurs during the FETCH to a program. It indicates that either the incorrect program library was specified, or that we failed during a preceding link edit step. We may have merely mis-spelled the program name.**

**COMPLETION CODE OCx indicates a program check and will** p **probably require further analysis.**

**If examination of the reason OS/360 gives for thecdump is not adequate, we proceed to the next step. In our example, we ABEND'ed because we exceeded the ti<me allowed for the job step.**

# **When:**

**We should like to know WHEN in our processing we developed our error. This usually means in what module were we when something occurred which caused an ABEND to be issued. To determine this we need to know what modules were in core, and where they resided in our region.**

**We begin by examining the ACTIVE RB QUEUE (Figure 24a), which tells us which programs are in our region and being used. The ACTIVE RB QUEUE is listed with the oldest RB first, and the newest RB last. That is, the last RB to have control of the TCB is the RB on the bottom of the ACTIVE RB QUEUE. Notice that this is the RB whose address is contained in the RBP field of the TCB at the top of the dump.**

**Two kinds of RB's normally appear in the ACTIVE RB QUEUE: PRB's for programs and SVRB's for supervisor call routines. Let us examine the RB queue, starting with the most recent RB (i. e. the RB on the** bottom of the queue).

**The NEWEST RB is an SVRB controlling a module of ABDUMP (SVC 51). ABDUMP does the actual formatting and dumping of the control blocks for the region; this is of course the most recent RB, as it is printing the dump we are reading.**

**The next RB (second from bottom on the queue) is an SVRB controlling a module of ABEND (SVC 13). ABEND was called (by someone) by the issuing of an SVC 13. ABEND goes to the TIOT to check whether a SYSUDUMP or SYSABEND DD card was supplied by the user. If none was present, an INDICATIVE dump is produced and the job is terminated, if such a card is found (one obviously was, or we would not have a dump) then ABEND issues an SVC 51 to bring in ABDUMP which actually formats and prints the dump.**

**Hence, the RB which had control of the TCB at the time the ABEND was issued is the third most recent? that is, the third RB from the bottom of the ACTIVE RB QUEUE represents the program active at the time of the ABEND.**

**Now that we know which RB was in control of the TCB at the time of ABEND, let us map out the modules in our region to get an idea of the region's make up. Let us glance first at some of the fields in a PRB (see Figure 24a).**

> **PRB 018C88 is the address of the PRB in the SYSTEM QUEUE SPACE ?**

**APSW 400FF162 is the last half of the program's OLD PSW at the time of the last interrupt;**

**FL-CDE 00018DD8 contains, in the last six positions, the address of the corresponding CDE for this PRB. In our example this is 018DD8;**

#### **PSW FFE5000D 40003716 is the RESUME PSW.**

**Now, to map out the region, we go to the corresponding CDE's for the RB's (the address of each CDE is in the left hand column in** the CDE section of the core dump). The CDE contains the following **information (for our example, we are using the first CDE at location 018DD8):**

- **018DD8 is the CDE address; note this is the CDE for our third most recent RB?**
- **NCDE 000000 is the address of the Next Contents Directory** Entry; note that, starting at the bottom of the CDE **queue, each NCDE points to the next CDE up the queue. The last element on the queue has an NCDE field of zeroes, marking it as the last;**
- **ROC-RB 00018C88 shows the address of the corresponding RB for this CDE in the last six digits. Note that this points back to our third most recent RB;**
- **NM PDS tells us the load module name for this PRB in this case PDS;**
- **EPA 0B2C80 tells us the Entry Point Address of the module;**
- **XL/MJ 018E18 gives us a pointer to the extent list (XL) element for this CDE (i. e. for this module). More on the extent list in a moment.**

**Hence, at this point we now know the names and entry point addresses for all the modules in our region and those we are using in the LINK PACK AREA.**

**We should like to know the EXTENTS of all these modules - i. e. their beginning and ending addresses. To find these for each module we find the corresponding extent list element for each CDE. Let us examine the XL entry for the module PDS (see Figure 24b).**

- **01KE18 in the left hand column is the address of this XL entry. Note that this is the address pointed to in the XL/MJ for the PDS CDE;**
- **80003B80 in the fourth column contains the length, in bytes, of the module (the "8" in the first position signifies that this is the only entry for this** module);
- **000B2C80 in the fifth column contains the starting address of this module (note: Not the entry point address).**

**Upon examination of the CDE list and the XL queue, we notice a great number of entries which have no corresponding RB. Note, for** instance, that all CDE's except the one for module PDS have a ROC-RB **pointer of zeroes; this implies that there is no RB for this CDE and XL pair. C D E 's with zero RB pointers correspond to LOAD'ed modules;**

**that is, modules which were the object of a LOAD macro. Recall that for such a module, a LOAD'ed module, the LLE (Load List Element) is the equivalent of the RB. Let us examine the LOAD LIST (see Figure 26 ).**

**The list goes across the page rather than up and down. The first entry contains:**

**NE 00018258 points to the Next Element.**

**RSP-CDE 020180A8 points to the corresponding CDE in the last six positions; note that 0180A8 is the CDE for IGC0A05A.**

**The CDE for IGC0A05A points to the proper XL which gives us our starting address and length. We rarely use the LOAD LIST, as the CDE and XL contain most of the needed information.**

**We now can map out the core used by our job step; for illustrative purposes let us do it. We list the modules in ascending core addresses.**

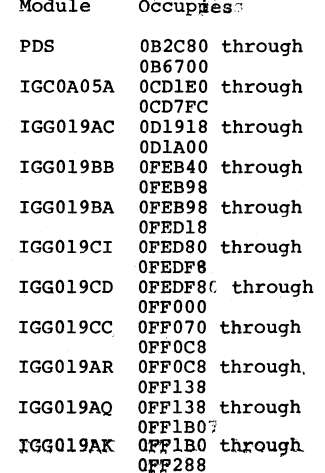

**Notice that some modules are contiguous in core, IGG019BB is** contiguous with IGG019BA; IGG019CI with IGG019CD, while IGG019CC, **IGGQ19AR, IGG019AQ and IGG019AK are all contiguous.**

**Upon examination of the list, it becomes clear that modules** PDS. IGC0A05A and IGG019AC reside in our region, while the rest lie **in the LINK PACK AREA at the extreme high end of core.**

**In summary, to discern WHEN in our processing we were ABEND'ed w e :**

- **\* Examine the third most recent RB in the ACTIVE RB QUEUE; this RB had control of the TCB at the time the task was ABEND'ed;**
- **\* Map out the region, by examining the CDE queue and XL list for module names, entry points, starting addresses and module lengths.**

#### **Who:**

**Because we know that the third most active, or recent, RB is that which was in control of the TCB at the time of the error does not mean that the error occurred in the corresponding program code.** Recall that transfer is made to a LOAD'ed routine via a branch **instruction; that is, no supervisor action is involved as in a LINK, ATTACH or XCTL. For this reason, the supervisor is unaware of the transfer, and the RB queue will not reflect this branch. This is** particularly true of the I/O access routines, all of which are LOAD'ed **modules. In other words, in the case of the common READ or WRITE in a program, the program BRANCHES to the I/O routine, which is a LOAD'ed module. If an error occurs in such a LOAD'ed routine, the RB queue will not reflect that LLE, but the RB for the program which issued the BRANCH instruction.**

**To determine where the ABEND was issued, in your program or in a LOAD'ed routine (usually a system routine) check the RESUME PSW** in your RB (i. e. the third most active RB). If the last six **positions (in our case 003716) point to an address outside your program (they do), check the LOAD'ed programs to determine if it falls in one of them; if the address falls within one of these LOAD'ed modules, we may assume that the ABEND was issued in that routine. In our example, the address 003716 does not lie within any of our routines - it is clearly well within the NUCLEUS. The RESUME PSW is the address (plus four) of the ABEND instruction; that is, it gives us the address of the SVC 13. This address (003716) matches the PSW AT ENTRY TO ABEND address; this would follow, as the ABEND macro causes an SVC interrupt. A high proportion of the time the RESUME PSW will point to an address within the NUCLEUS; the ABEND was issued by an interrupt handler. For instance, the I/O interrupt handler or program check interrupt handler determined that the task cannot be continued and must be abnormally terminated. In our example, the time interval for the job step expired, and the timer routine issued the SVC 13 at address 003716.**

**The other PSW in a PRB is the APSW; this is the last half of the user's old PSW at the time of the last interrupt (the APSW field in an SVRB is discussed later). Since these two PSW's (the APSW and RESUME PSW) usually differ, let us discuss their contents in more detail.**

**The RESUME PSW is loaded with the user's OLD PSW at the time of the interrupt; that is, when an interrupt is taken, say an I/O interrupt, the I/O interrupt handler stores the program's OLD PSW in the RESUME PSW slot in the module's RB. This PSW will point to the instruction following the last instruction executed. The APSW field in the RB is not touched at this time. The same will be true of a program check interruption or SVC interrupt.**

**Now, if the interrupt handler decides it must ABEND the task, such as in the case of an uncorrectable I/O error, the interrupt handler branches to the NUCLEUS routine ABTERM which moves the last half of the RESUME PSW, which marks the last instruction executed under control of the RB, into the APSW field of the RB, and MOVES THE ADDRESS OF AN SVC 13 ABEND INSTRUCTION IN THE NUCLEUS INTO THE RESUME PSW ADDRESS FIELD. Then ABTERM returns control to the task. Control is returned, of course, by using the RESUME PSW, which now contains the address of an ABEND SVC 13 in the NUCLEUS. Hence an ABEND is issued; ABEND does not alter the RESUME PSW or APSW fields in the RB. The APSW field will contain, in this instance, the instruction address following the interrupted instruction, and the RESUME PSW field will contain the address of the SVC 13 in the NUCLEUS.**

**Now let us consider the case where we in our code issue an ABEND SVC 13. Like any interrupt handler, the SVC interrupt handler places the user's OLD PSW (containing, in this case, the address of our SVC 13) into the RESUME PSW slot in our RB. Since WE issued the ABEND, we did not branch to the ABTERM routine, as the interrupt handlers do, which stores the right half of the RESUME PSW into the APSW, this field (the APSW) remains unchanged, and its contents are unpredictable.**

**Let us list the sequence of events in this extremely important function.**

- 1) An interrupt occurs (I/O, PROGRAM, EXTERNAL or SVC);
- **2) The appropriate interrupt handler stores the program's OLD PSW, marking the point of interruption, into the RESUME PSW slot in the program's RB;**

**Then performs one of the following:**

**3a) For a normal interrupt, with no errors detected, and which was NOT an SVC 13 interrupt, the interrupt handler returns to the program using the RESUME PSW; the APSW is untouched;**

**or**

**3b) If an error condition is discovered, the interrupt handler branches to ABTERM which moves the right half of the RESUME PSW to the APSW field, inserts the address of a NUCLEUS SVC 13 instruction into the RESUME PSW/ then returns control to the program by restoring the RESUME PSW. This causes an SVC 13, thereby going to the explanation of step 3c below;**

- **or**
- **3c) For an SVC 13 interrupt, calls the ABEND routine. This routine does not touch the RESUME PSW or the APSW. The RESUME PSW remains as in 2 above, pointing to the SVC 13 instruction.**

**To further reinforce this concept, let us examine the contents of the APSW and RESUME PSW in some specific instances.**

- **\* For a PROGRAM CHECK INTERRUPT:**
- **\*\* APSW contains the address of the instruction following the error; that is, the user's PSW at the time of the program interrupt.**
- **\*\* RESUME PSW contains the address of the SVC 13 in the NUCLEUS. The program check interrupt handler branched to ABTERM in the NUCLEUS which inserted this address in the RESUME PSW, then returned control to the user via this RESUME PSW.**
- **\* For an I/O INTERRUPT:**
	- **\*\* APSW contains the address of the instruction following the last user instruction executed; that is, the instruction at the time of the I/O interrupt .**
	- **\*\* RESUME PSW contains the address of the SVC 13 in the NUCLEUS. The I/O interrupt handler branched to ABTERM in the NUCLEUS which inserted this address into the RESUME PSW, then returned control to the user via this RESUME PSW.**

**\* For an EXTERNAL INTERRUPT:**

- **\*\* APSW contains the address of the instruction following the last instruction executed before the timer interrupt. This address should be within the user's or a LOAD'ed program.**
- **\*\* RESUME PSW contains the address of the SVC 13 in the NUCLEUS. The external interrupt handler branched to ABTERM in the NUCLEUS which inserted this address into the RESUME PSW, then returned control to the user via this RESUME PSW.**
- **\* For an ABEND issued by the user's code or in a LOAD'ed routine:**
	- **\*\* APSW unpredictable, as ABTERM was not entered. ABTERM is the only routine which alters this field.**
	- **\*\* RESUME PSW contains the address of the instruction following the SVC 13, placed there by the SVC interrupt handler. This should be within your code or LOAD'ed code.**

**\* For an ABEND issued during and by a type II, III or IV supervisor call:**

- **\*\* APSW is used for a different Durnose in an SVRB. This**
- **use will be discussed shortly. \*\* RESUME PSW indicates the address of the instruction following the SVC. This will be an address within the SVC routine; it will not lie in the user's code.**

**In our example, the APSW points to 0FF162, which is the address following a WAIT instruction (SVC 1), while the RESUME PSW points to the SVC 13 in the NUCLEUS. The module IGG019AO issued the WAIT SVC; the SVC interrupt handler placed this address into the RESUME PSW. Hence when the event occurred, the program would RESUME at the address following the WAIT, as this is the address in the RESUME PSW. In this case, however, the event never occurred, and the job step timed out. This caused an external interrupt; the timer routine determined that the job was to be abnormally terminated, and branched to ABTERM in the NUCLEUS, which moved the last half of the RESUME PSW, which points to the WAIT, to the APSW, which we see now-. It then placed the address of an SVC 13 in the NUCLEUS into the RESUME PSW. This is 003714. ABTERM then returned to the program PDS, via the RESUME PSW. This, of course, caused an SVC 13; the SVC interrupt handler placed PDS's OLD PSW into the RESUME PSW (the 003716 we now see) and we ABEND'ed.**

**We have, thus far, blithely assumed that our third most active RB was a PRB - indeed, this has been our example. Alas, this is not always true. Many times we call upon a system function, such as OPEN or CLOSE, which is a type II, III or IV SVC, and this routine discovers serious errors, and is unable to continue, necessitating its issuing an ABEND. As type II, III and IV SVC's enter SVRB's into the ACTIVE RB QUEUE, we now have the case of an SVRB as the third most active on the queue, and our PRB as the -fourth, or even further removed.**

**There are two fundamental differences in our approach to an SVC, or SVRB. First, as SVC's are either resident in the NUCLEUS, or operate from the SVC transient areas in the NUCLEUS, we do not have these modules available in a UDUMP, as the NUCLEUS is not dumped. Secondly, the format of an SVRB is different from that of a: PRB. This clearly necessitates a slightly different approach.**

**Let us first examine the fields of an SVRB. We quickly note the absence of an FL-CDE entry; this makes sense, as there are CDE's only for routines in our region or LOAD'ed routines in the LINK PACK AREA, and an SVC is neither. We note also that the other fields are present, such as the RB address, the RESUME PSW and the APSW; but that the APSW looks very odd. The APSW looks "odd" as it is used for a different purpose in an SVRB; it contains the SVC module name for type III and IV SVC's. The name is represented in the hexadecimal form of the zoned decimal name. Let us examine, for example, our two SVRB APSW fields.**

**The bottom SVRB we know represents ABDUMP. The last two zoned digits in the APSW contain the signed SVC number. ABDUMP is SVC 51; note that the last four hex digits in the APSW are F5C1 which are the characters +51, i. e. the SVC number. Note in the next to last SVRB, the last four hex digits in the APSW are F1C3, which are the signed characters +13, the SVC number of ABEND. The first character (two hex digits) is the sequential number of the load of the SVC, start**ing with zero (hex F0). Notice that the first character of the ABDUMP **APSW is FI which is the character 1, implying that this is the second load of ABDUMP. In the ABEND SVRB's APSW this is F2, the character 2, implying this is the third load of the ABEND SVC.**

**As the APSW field of an SVRB is used differently and indeed would be useless if used as in a PRB without the module dumped, we must approach the case of an SVRB as the third most active RB dif**ferently. This will be discussed in the section on What.

**In summary, then, to answer our question WHO:**

- **\* Check if the third most active RB is an SVRB; if so check the APSW, as above, to determine in which system routine we ABEND'ed;**
- **\* If the third most active RB is a PRB, check the address portion of the RESUME PSW. If this points to an address higher than the entry point address corresponding to the PRB, check the CDE's and XL's for the region to determine in which module we executed the SVC 13 ABEND. In this case the RESUME PSW pinpoints the SVC 13 in the region's code;**
- **\* If the RESUME PSW points to an address lower than our PRB's entry point address, we continue to the next step analysing WHERE we ABENDED.**

# Where:

**When determining the actual instruction and location where the error occurred, we need consider two cases: When the third most recent RB on the active RB queue is a PRB; and the case when this is an SVRB.**

**We have already discussed in some detail the case of a PRB being the third most recent RB in the preceding section. We examine the RESUME PSW in the PRB; if it contains an address less than any in the region (reflected in the CDE's and XL's), we probably blew in a system routine which issued a branch to the ABTERM routine in the NUCLEUS. The address of the instruction following the last instruction executed should be in the APSW field of the PRB. This is actually**

**the last half of the user PSW at the time of interrupt, so the instruction length field will be in the first two bits. To find the last instruction, subtract the length of the next instruction from this APSW address value. In our example, the address portion of the APSW is 0FF162; the length is 4 which means a length of one half word (i. e. of bits 0 and 1 of the last half of the PSW, only bit 1 is on, signifying one half word length). Hence, 0FF162 less 2 points to 0FF160; in our case the 0A01 WAIT SVC.**

**If the RESUME PSW points to an address within our region, we locate the module, as discussed previously, through the CDE's and XL's for the region. This implies that the SVC 13 ABEND was given by code in our region or the LINK PACK AREA. The RESUME PSW should pbint to the byte following the 0A0D SVC 13 instruction; the APSW is probably meaningless.**

**The case of an SVRB being the active RB at the time of error requires a slightly different approach. These routines usually issue their own ABEND SVC 13; hence the RESUME PSW should point to the SVC location. Also we have seen that the APSW field of an SVRB has a different use; in type III and IV SVC's it contains the SVC name, as explained in the preceding section, or, if the SVC ABENDED, it contains the SVC's OLD PSW during execution of ABEND or ABTERM; it occassionally contains zeroes. For type II SVC's, the APSW will contain either the OLD PSW during execution of ABEND or ABTERM, or zeroes. Another basic difference to be faced is the fact that the code for the SVC does not appear in our dump; we cannot examine the module to locate the actual point of error. We must try to discern the error from the FUNCTION, of the SVC; further techniques in SVC debugging are discussed in the section on data management debugging.**

**Note, though, that the RESUME PSW for the fourth most active RB should point just past the SVC which called this SVC routine, giving us the SVC number, from which we can determine the SVC's function. This also tells us where we were when we issued the SVC. These two facts are often enough to determine the cause of the error.**

**In summary, if the third most recent active RB is a PRB;**

- **\* Examine the PRB's RESUME PSW address;**
- **\* If the RESUME PSW points at an address outside our code, the APSW should point to the last executed instruction in our program;**
- **\* If the RESUME PSW points to an address within our code, this should be the address of the ABEND SVC 13. The contents of the APSW are unpredictable.**

**In the case of the third most active RB being an SVRB:**

- \* The RESUME PSW should point to the SVC routine's ABEND **instruction;**
- **\* The APSW should contain the SVC routine \*s PSW during** ABEND, or the SVC name:
- **\* The RESUME PSW of the preceding RB should point to the SVC instruction which called this routine;**
- **\* Find the function, of the SVC and try to surmise the error from this and the location of the SVC in the calling program.**

#### **What:**

**Much as the author would like- to be able to espouse a "plan" to pinpoint the actual cause of the error, he of course cannot. What he wili attempt to do is supply the programmer (and/or debugger) with some additional bits of information which he might need in order to continue.**

**Perhaps the most useful information which is desired are the contents of the registers at the time of the error. Let us therefore examine the register SAVE areas, and the SAVE AREA TRACE.**

One of the first things incumbent upon a CALL'ed program is **SAVE'ing the registers in the SAVE area provided for him by the** CALL'ing program, and pointed at by register 13. The CALL'ed program **is also responsible for constructing the FORWARD and BACKWARD CHAIN'S so as to chain all SAVE areas in the region together. One of the prime reasons for this chain's construction is that the ABDUMP routine will print out a SAVE AREA TRACE of all SAVE areas in the region, thus making it far easier to find the register contents upon entry to and exit from any routine used by the region. Let us look** at the SAVE AREA TRACE (see Figures 24c and 24d).

**The first line, PDS WAS ENTERED VIA LINK, is self explanatory; following this line is the SAVE AREA TRACE for our job step,** reconstructed from the FORWARD and BACKWARD chains. Let us examine **the first SAVE area.**

> **SA 0D17B0 marks this as the SAVE area at location 0D17B0; notice that this lies outside any of our modules, but well within the region (reference the region** map in the section on WHEN). This is the "high**est level" SAVE area, it was set up with a GETMAIN by the INITIATOR. When the INITIATOR issued the XCTL to the program PDS, it had loaded register 13 with the address of this SAVE area. The first program initiated will use this SAVE area; in this case our program PDS. The SAVE that PDS executes will store the previous program's (in this case the INITIATOR'S) registers in this area; that is, this SAVE area contains the INITIATOR'S registers. This is an**

**important point: The SAVE area in a program will (if used) contain that program's registers. Some of the fields of interest in a SAVE area are discussed below.**

WD1 00000000 aretthe contents of the first word of the SAVE **area.**

- **HSA 00000000 contains the address of the next higher, or previous, SAVE area. As the INITIATOR is the first program in the region, there is none higher, hence the address of zeroes. This is the BACK-WARD CHAIN.**
- **LSA OOOB2CBO points to the next lower SAVE area; in this case, the SAVE area within our program, PDS. Note that in our example the next SAVE area is indeed at 000B2CB0; this is the FORWARD CHAIN.**
- **RET 000085DA displays the contents of the standard RETURN register, register 14. This is the address RETURN'ed to by a RETURN macro. The INITIATOR placed in register 14 the address of its resident portion in the NUCLEUS.**
- **EPA 010B2C80 shows the contents of register 15, the ENTRY POINT REGISTER. Notice that 0B2C80 is the entry point of PDS (check the EPA field in the CDE for PDS) .**
- R0 through R12 show registers 0 through 12; register 13's **contents, the SAVE area address, is shown immediately following the SA field.**
- **Examining the next SAVE area, SA 0B2CB0, we note that the HSA does indeed point to the next higher SAVE area, at QD17B0; the LSA has indeterminate contents, as there is no lower SAVE area.**

**Examining the next SAVE area, SA 0B2CB0, we note that the HSA does indeed point to the next higher SAVE area, at 0D17B0; the LSA has indeterminate contents, as there is no lower SAVE area.**

**Continuing in our SAVE area trace, we find INTERRUPT AT 003716; this is the address portion of the RESUME PSW in the RB for PDS. PROCEEDING BACK VIA REG 13 indicates that the following SAVE areas are those starting from the lowest (the current value in register 13) to the highest following the BACKWARD CHAIN. In our case these match those in the FORWARD CHAIN; this is not necessarily true, for if the two chains do not correspond neither will the SAVE areas.**

**Now, the question is, what were my register contents at the time of the error? One is tempted to say,"Thev are displayed in the lowest SAVE area; that is, in our example, SA 0B2CB0." But this is not always true. Let us examine the usage of this lowest SAVE area.**

**Who uses this SAVE area? Well, if we use no systems routines, such as the LOAD'ed routines in our example, or if we have not yet progressed that far, the answer is, "No one." In this case, fields**

**RO through R12 would contain no meaningful information. Well, what if we do use some of these routines? These routines are branched to, and they do save some registers, but they do not always save ALL the registers; often they save only those registers which they alter. The different routines may save different registers, so our SAVE area may well contain a composite of register contents, some from thèr. time one routine was entered, some from the time another was entered. The point is that we cannot always rely on this SAVE area to contain our registers unless we know that the routine saved them all. And what of the registers the LOAD'ed routine was itself using? Where might they be? To answer these questions we need delve a little more deeply into the system's use of SAVE areas.**

**When an interrupt occurs, the interrupt handler stuffs the user's registers into a SAVE area in low core. All the interrupt handlers begin in a masked state, so there is no chance of these registers being overlayed. When the interrupt handlers decide what is to be done, they dispose of these registers. If control is to be returned to the user, they are simply restored, and the user continues as before; this is usually the case of an I/O interrupt. If the interrupt handlers find that a service needs to be performed, &uch as OPEN or CLOSE, or if they have determined that an ABEND need be issued, they first build an SVRB (recall, in our dump we** have an SVRB for ABEND and one for ABDUMP). Into this SVRB the inter**rupt handlers stuff the user's registers they have so long held in lower core. These, then, are our registers; they will be contained in ABEND'S SVRB. Let us therefore examine ABEND'S SVRB.**

**Recall that the SVRB for ABEND is the one at 017CC0. Notice the third and fourth lines in this RB indicate RG 0-7 and RG 8-15; these are our registers. Let us note some interesting things about these registers in our example. First, register 13 contains 000B2CB0; this, notice, is the address of the SAVE area in PDS, which is correct, as register 13 is to point to the current SAVE area. Notice that registers 2, 12 and 13 contain addresses very close together and slightly above the entry point of PDS; these could well be base registers. Register 8 contains 000FF138, and the last instruction executed, recall, was just before 00FF162 (note the APSW in the RB** for PDS). We determined, recall, that we were ABEND'ed while in **routine IGG019AQ (notice that the entry point address in the CDE for IGG019AQ is 0FF138). This module must have a base register; it appears that it was using register 8 (IGG019AQ does indeed use register 8 as a base register).**

**Observe that at the bottom of the SAVE AREA TRACE is a SAVE area entitled REGS AT ENTRY TO ABEND, and that these match those in the SVRB for ABEND. These are indeed the same, as ABDUMP picks up these registers from this SVRB.**

**If we ABEND with an SVRB as the third most recent RB in the active RB queue, then the registers belonging to the program which issued the SVC will be in this third most recent RB, and the SVC's register contents will be in ABEND'S SVRB. This becomes extremely important when we ABEND in a data management SVC such as OPEN or CLOSE, as will be explained in the next section.**

# **Summary 3**

**In summary, then, the NEWSPAPER APPROACH TO PROGRAMMING ERRORS consists of the following steps:**

- **\* Check the completion code in the dump to determine why OS/360 thinks we erred;**
- **\* Find which program was in control of the TCB at the time of the ABEND. This will be the third most active RB in the active RB queue;**
- **\* Determine the location of the ABEND instruction which caused the dump. The RESUME PSW in the third most recent RB should point to this instruction; this address should match that in the PSW AT ENTRY TO ABEND. Check if tihis SVC was issued within the code of the region; this may** require mapping the region from the CDE's and XL's. If **this RESUME PSW points within the region's code, then check which module issued it, and discover from documentation why the routine issues such a code;**
- **\* If the RESUME PSW in the third most recent RB in the active RB queue points to an address outside the region's code, it is probably in the NUCLEUS. If this is the case, then the APSW in this RB points to the last instruction executed in the region's code before the interrupt which caused the ABEND to be issued;**
- **\* When the third most active RB is an SVRB, then the SVC number is contained in the APSW field of this RB. In this case, the RESUME PSW points to the last instruction executed before the ABEND SVC 13 (indeed this is the ABEND SVC 13);**
- **\* The user's register contents at the time of the last interrupt will be displayed in the ABEND SVRB register** save area if the third most active RB is a PRB. If the **third most active RB is an SVRB, this SVC's register contents will be held in the ABEND SVRB's save area. The program's registers at the time of the SVC which called the type II, III or IV routine will be contained in this SVC's SVRB register save area;**
- **\* If the indication is at this time that the error was an I/O error, or occurred in an I/O service, such as OPEN or CLOSE, continue on to the section on the NEWSPAPER APPROACH TO DATA MANAGEMENT ERRORS.**

**THE NEWSPAPER APPROACH TO DATA MANAGEMENT ERRORS:**

**Many times when debugging, we determine that the error occurred in, or was caused by, a data management routine. This might mean an improperly declared data set or data definition, bad data, or some logical misuse of data management. In addition to, or in place of, our questions concerning programming errors, we have five basic questions we ask concerning what are generally termed "I/O errors." They are:**

- **1) WHY does OS/360 think we erred;**
- **2) WHO caused the error i. e. in which data set were we processing at the time of the error;**
- **3) WHEN did the ABEND occur; that is, had we successfully**  $\overline{\text{OPEN}}$ 'ed or CLOSE'd the data set:
- **4) WHERE were we in the data set; that is, at which record or block;**
- **5) WHAT actually happened with respect to hardware and software indicators.**

**Let us begin interpreting our dump with respect to these q uestions.**

#### **W h y :**

**As in the case of a programming error, OS will give us a completion code, this time indicating an I/O error. For examples, let us consider the following codes:**

- **COMPLETION CODE 001 tells us that an I/O error occurred; further study will be necessary to determine the cause;**
- **COMPLETION CODE 400 indicates that some or all of the I/O** control blocks such as the IOB, DCB, DEB or ECB **are incorrect; further study will be necessary to determine which and why;**

**COMPLETION CODE 213 usually informs us that a data set's DSCB could not be found.**

**Many times this code alone is enough to allow us to determine the cause of the error. Code 213 usually means that the DD card is in error, pointing to the incorrect DASD volume, or the DSNAME is incorrect. If this is not the case, we proceed to the next step.**

# **Who:**

**We wish to determine WHO has the error; that is, which data set.**

**At this point we might wish to map out the I/O control blocks to gain a better idea of the available information.**

**Recall that the DEB is the communication center for a data set's control blocks; we logically should begin with the DEB queue. Each DEB is nicely displayed (see figure 25** *),* **with the storage addresses in the left hand column. To find the beginning of the DEB queue we examine the DEB field in the TCB; this points to the beginning of the first DEB in the DEB queue. Our example's TCB DEB pointer contains 00017064. Look at this location in our first DEB; notice that it contains 000169E8, which is the address of the TCB. A DEB always begins with a pointer back to the TCB; in this way we can verify that we have found the beginning of the DEB. The code in front of this pointer to the TCB is called the DEB prologue, and contains a work space for portions of IOS.**

The word following the TCB pointer contains a pointer to the **next DEB in the DEB queue; notice that our DEB pointers do point to the beginnings of the DEB's, each DEB beginning with a pointer to the TCB. The last DEB pointer contains a DEB pointer of zeroes to indicate that it is the last DEB on the queue. Five words past the DEB pointer, or six words past the TCB pointer, is the address of the related DCB; two words past the DCB pointer, or eight words past the TCB pointer, is a pointer to the allocated UCB for this DCB. At this point we have the addresses of the UCB's and DCB's of all OPEN'ed data sets (OPEN, recall, builds the DEB's).**

**Following the DEB queue in the dump is a display of the job step's TIOT. The third column lists the DD card ddnames for the step; this is followed by the TTR for the JFCB corresponding to that DD card. The last column contains the address of the allocated UCB for this DD card. Sometimes we can make the correspondence of DD card to DCB through the UCB pointers in the DEB and TIOT. This cannot always be done, as many data sets may be allocated on a single direct access device, giving many duplicate UCB pointers; in our example, however, all UCB's except the SYSUDUMP and SYNPRINT UCB's are unique, so the relationship may be attempted. We note, then, that the first DEB has a DCB at 0D1FA0 which corresponds to the UCB at 001444, the SYSUDUMP DD card (as the DCB lies outside our program, it is not the SYNPRINT DC B ) ; the second DEB has a DCB at 0B51B0 corresponding to the UCB at 001830 and the WRTANS data set. The third DEB's DCB is at 0B512C with a UCB at 001800 for the READ002 data set, while the fourth DEB has its DCB at 0B5210 for the UCB at 001860 for the ANSFILE data set. The other data sets shown in the TIOT have not been OPEN'ed, as there are no DEB's for them.**

**DCB's which have not been OPEN'ed may be found by scanning the EBCDIC portion of the dump for the associated ddnames for the DCB,** which are contained in bytes hex 28 through 30.

**Now, in the DCB's we find another pointer of interest: That of the associated IOB. This pointer is contained at varying locations depending upon the logical organization of the DCB (hex 44 for BSAM, BPAM, QSAM and BDAM; hex 1C for QTAM, BTAM and GAM) . Hence we can now find the IOB's for the OPEN'ed data sets.**

**Looking at the IOB's we find a pointer to the actual channel program to perform the I/O. This pointer is at hex 10 within the\*IOB.**

**At this point we have a fairly complete map of the control blocks for the OPEN'ed data sets. The ddnames, DEB's, UCB's, DCB's, IOB's and CCW lists have been located.**

**Now, what we are after is WHO caused the error; that is, which DCB op. data set. There are a number of techniques to determine this. If the interrupt which caused the ABEND occurred during an I/O access routine, examine register 1 in the ABEND SVRB (i. e. the problem program's registers); it may still contain the address of the DCB being operated upon. Register 2 may point to the work area (if any) and 14 and 15 were probably stored in the problem program's SAVE area. Registers 14 and 15 are used as the return and entry registers for I/O routines. If register 1 does not point to a DCB then scan the DCB's for a possible error flag. Hex 31 in the DCB contains the error flags; if bit zero, or bits zero and one are on, then the data set represented by the DCB encountered an error. This scanning of DCB's is usually the technique used to detect an error DCB for an error discovered at I/O interrupt time, such as a data check etc.**

**If the third most recent RB in the active RB queue is an SVRB for OPEN CSVC 19), then to identify the data set which was being OPEN'ed at the time of the ABEND, we should know the register usage of OPEN; these registers will be contained in the register save area of the ABEND SVRB, OPEN uses register 2 to point to the DCB being OPEN'ed; register 3 is used as the base register, while 4 points to the OPEN work area. Register 5 is a pointer to the parameter list passed to OPEN, while 7 contains the address of the current entry in the parameter list. The address of the TIOT is contained in register 9, while the UCB and DEB addresses are contained in registers 10 and 11 respectively. From these register contents we are usually able to tell which DCB we were trying to OPEN.**

**In summary, to determine in which data set we encountered the error:**

- **\* Map out the DCB's and IOB's from the DEB queue;**
- **\* Check register 1 of the problem program at the time of ABEND - it may still point to the sought after DCB;**
- **\* Check byte 31 in the DCB's for error flags;**
- **\* If the error occurred during OPEN, register 2 of OPEN points to the DCB being OPEN'ed.**

# When:

**When determining when a data management error occurred, we are trying to determine when with respect to OPEN, CLOSE, READ or WRITE. The actual data output, if any, will aid us in determining this. For more concrete indication, however, we examine the DCB. Hex 28 BEFORE OPEN is performed will contain the DD name; OPEN overlays this field with other information. If this field has been overlaid, check the byte at hex 30 in the DCB; bit 3 is set to one if an OPEN has been successfully performed. If OPEN was successful, we can examine this byte to determine if the last I/O performed was a READ or WRITE** (bit zero) or a READ BACKWARD (bit one), or whether a tape mark has been sensed (bit five). Hex 31 in the DCB tells us of any error **conditions. We also have a hint as to the status of the data set by the DEB; OPEN'ed data sets have a DEB, others have not.**

# Where:

**When determining WHERE we blew in processing a data set, we wish to know which record we were processing at the time of the error. Hex 4C in the DCB points to the current or next logical record in the I/O buffer. Block count for tape processing is also contained in the DCB.**

#### What:

**WHAT caused the error depends upon a great many things; the author can only supply additional information to allow the debugger to determine the actual cause of the ABEND.**

**If the error was caused by a logical inconsistency in the data definition, recall that the DCB is the final repository of the logical** data definition, containing such things as LRECL, DSORG, BLKSIZE, **e t c ,**

**Perhaps as important is the pointer in the DCB to the IOB. The IOB contains a wealth of information as to the physical status of the data set. In the IOB are contained such things as the last sense bytes read. Recall that sense bytes are read from a control unit after the I/O supervisor determines that an I/O error has occurred.** The CSW (Channel Status Word) is stored after each I/O interrupt; **this tells whether the I/O was successful, and the reason for the interrupt ( channel end, device end, unit check etc.). If the CSW indicates an error, IOS issues a sense command which is sent to the appropriate control unit. From two to six bytes of detailed information are read into storage, indicating the specific cause of the error\* ( see the Programmer's Guide to Debugging SRL for a chart of sense byte meaning's). The first two of these' sense bytes are placed**

**into the IOB (all the sense bytes are placed into the appropriate**  $UCR$ ).

**The second half of the CSW is also stored in the IOB; this tells the reason for the interrupt, as mentioned before. Perhaps as important is the residual byte count shown in the CSW byte field. This is the difference between the number of bytes which where to be manipulated according to the CCW, and the actual number of bytes acted upon. This is extremely useful in the case of a wrona length record error, or in determining the end of a variable length or undefined record.**

**Byte four in the IOB contains the completion code from the ECB indicating whether the I/O was successful; this is the only place which will indicate a DEB violation ( the attempt at I/O outside** the limits prescribed in the DEB).

#### **Summary: \***

**In summary, then, the NEWSPAPER APPROACH TO DATA MANAGEMENT ERRORS with a dump consists of the following steps:**

- **\* Check the completion code in the dump to determine why OS/360 thinks we erred;**
- **\* Find the DCB which identifies the data set in error, by** the contents of register one, or scanning the DCB's for **error flags;**
- **\* If the error occurred during OPEN, check register two of OPEN for the DCB address;**
- **\* Check the DCB for OPEN flags, READ/WRITE flags, tape** mark etc.:
- **\* Look at the present or next data record for data errors;**
- **\* From the DCB find the IOB for:**
	- **\*\* Completion code from the FCB;**
	- **\*\* Last half of the CSW;**
	- **\*\* Sense bytes;**
	- **\*\* Actual CCW's.**

#### **APPENDIX A**

#### **EVENT SYNCHRONIZATION:**

**When many events in a computer are taking place simultaneously (such as channel programs, etc.), some technique must be found to synchronize these events, or else utter chaos reigns. In** MVT. in addition to many events occurring concurrently in the computer hardware, different programs and routines are also executing asynch**ronously in storage during multi-programming.**

**The reader will recall that the different events taking place concurrently in the S/360 hardware are synchronized through the interrupt mechanizm. For example, when the CPU wishes an asynchronous, or concurrent, event to take place, such as I/O, it communicates this desire to the channel via a START I/O command. The channel immediately tells the CPU whether the command was accepted and started by supplying the CPU with a condition code in the current PSW. Assuming the command was started successfully, the CPU and channel continue with their different and divergent tasks, with no relationship to or knowledge of the other's progress. When the channel finishes its assigned task, it notifies the CPU of its completion by causing an I/O interrupt, and storing a channel status word (CSW) containing the reason for the interrupt. In this way the concurrent hardware functions have been synchronized.**

**In an OS/360 multi-programming environment we have, in addition to the hardware concurrency, programming concurrency. That is, we** have different programs in different regions executing concurrent**ly; between regions, however, there is little need for communication, as these are independent jobs. The user may, however, multi-task within his own region - this will demand synchronization of these concurrent tasks. The same is true of I/O buffering; IOS must have a way of communicating to the program that the channel has completed its task, and the outcome of this task. The communication technique for both of these needs is handled identically, through the ECB, and the WAIT and POST macros.**

**Event synchronization takes place through the medium of the ECB (Event Control Block). This is a full word, bit zero being the wait bit, bit one the post or completion bit, bits 2 through 31 containing the completion code or RB address.**

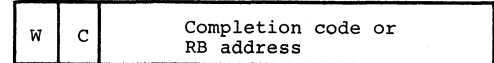

Figure 27: The Event Control Block.

**When a program issues a request for a service that will require synchronization, such as a READ, it supplies the asynchronous routine with the address of one or more ECB's which have been set to zeroes. The ECB now becomes associated with this asynchronous event.**

**Now, when synchronization becomes necessary, a WAIT (SVC 1) macro is issued by the program; this macro points to the ECB's upon which to be waited. The WAIT routine then examines the ECB; if the completion flag is on, the event has occurred, and WAIT immediately returns control to the instruction following the WAIT macro in the program. If the completion flag is not on, the event has not occurred; the WAIT routine then turns the wait flag on, places the address of the WAIT'ing program's RB into the completion code field of the ECB, and places the program into the WAIT state. That is, a task switch is performed, the CPU being given to the next task which is ready to continue processing. The WAIT'ing program will remain in this state until the event occurs or the task is cancelled.**

**When the awaited event occurs, such as the completion of a physical I/O event, the WAIT'ing program must be notified. This will be done through the ECB. When the asynchronous routine, such as the I/O routine or ATTACH'ed task, determines that an event has occurred which requires synchronization, it issues a POST SVC for synchronization and notification of the WAIT'ing routine. The POST macro points to the ECB to be POST'ed.**

**POST examines the ECB; if the wait flag is off, which implies that the event has not had a WAIT issued for it, the complete bit is set on, the completion code is placed in the ECB, and control is returned to the next ready task. In this case the subsequent WAIT issued upon this event will be an effective NO-OP, as explained previously. If the wait flag in the ECB is on, implying that some program is WAIT'ing on this event, the completion code is placed in the ECB, and the task which was WAIT'ing is placed in the ready queue for dispatching. The program to be placed in the ready queue was found from the RB address which was placed in the ECB by the WAIT routine. When the task is dispatched, the RESUME PSW will be used; the SVC interrupt handler placed the OLD PSW in this slot at the time the WAIT SVC was issued. This will contain the address of the instruction following the WAIT SVC 1. Hence processing will continue at the address following the WAIT SVC.**

**e c e o o c c o o o 0 LA300 A T R 1 B0 NCDE 01A330 R0C-RB 00Q00000 NM ÏGG019CI USE 03 EPA 0FE080 ATR2 20 XL/MJ 01A2F0 02170 A 2018 A 2018 R02 NO 130 A 20 NO 140 ATR 000000000 NM IGG019 ATR 001918 ATR 00 2021210 01A400 A T R 1 B0 NCDE 01A430 R0C-RB 00000000 NM IGG0L9AQ USF 04 EPA 0FF138 ATR2 20 XL/MJ 01A3F0—' \*#■© © « O P u c J i n** UN 6444444 **00000028<br>600049DA<br>E2E BE 2C9 © O «C © o < o o o o o o o o O O 00 © o o o <•** PAGE **o o © © o o o c** ă **© C O —I —I Osl o o o** FF040001 400FEB64 FFE50000 40003716 PSW 00040033 50002CRA **< X X** *X* **X X** O 00 C CD O < O CD **o c m** *<sup>4</sup>* **o CO <c o -• -< — o c o c o o o o o o o c** gggggggggg **cl a a. in </) <n o***c ec ec* **o ^ ir> o ^ o O' o © — r-c o — o o © o o o © «\*■ ©**  $\overline{z}$ **c o o O O ro © < id** *<<<<<<<<<<<<>>* **OCESSESSE** NSa  $PSA$ **o o o o o o © o o U - C C C D - O O O c CO © O O u** 00000000  $\frac{1}{2}$  $\frac{1}{2}$  $\frac{1}{2}$ **O O O «C** 0000000 **n o o <** FL-CDE 00018DD8 xxxxxxxxxx **fV © O -4 19 o o o o oc —\* o o o o o o o o o C O UJ O O N O © UJ © o o o 00 © © ©** 3855885588 **0000CEFFF**<br>000084C86<br>FF0300000 **oc o o UJtC © O f- '0 >C o o o © © o © © O UJ** ULLUWWWWWWWW  $\mathbf{z}$  $\frac{2}{3}$  $\tilde{\epsilon}$ **ooo16080<br>
<b>OOO180A0**<br> **OOO169E8**<br> **OOO00000 O o c —** *r -* **<M O C O PD 5<br>
I GCOA 0 5 A<br>
I GCO 1 9 CD<br>
I GCO 1 9 A K<br>
I GCO 1 9 A K<br>
I GCO 1 9 CC<br>
I GCO 1 9 CC** 01040082 WC-SZ-STAR 00120002 WC-SZ-STAR 00120002 \$30? **OOODD14E8**<br>00000095<br>00001DF8<br>C4403110 **© © n- ID \*0- < O ID <C IL M O n - id c OC0C.N © O UJ < O C <M ■+ o o a i u** ğ *EXITEIIII* DATE  $HC-SZ-STAB$ **<•** *to* **© o «o***<-\** **o c o oou f>-O00 o o -rf o o © o ©coo oooo O O O O C O O O © O O C C O O C O O © C C O O C O O 100029CC**<br>100169E8<br>20017124<br>200058F0 **00008512C**<br>000004EE<br>20000000<br>CLIC2C5DS **0 D O C C O O O O** 121442 **c o o O o o O O O — C C O O O C O O O O O O O O O**  $\overline{z}$ **O O O O O O C O O O C O Q O O O £ O id ec** 뿦뿦 **oc © o n-400FF162**<br>000169E8 **u** e e e e e e **e o\* oo © OOlflO O < in O o 'J- r- o © in — o o oo o o o o o o OUJOP IN F2FOF<br>LNK FF018<br>000014EC<br>000014EC<br>00001FA0<br>00001FA0** *tte c e c .e o e L e c .e o e c* **W**<br>**LNK 0001<br>00017020<br>00017020<br>40007942<br><b>E3**06C340<br>D2001000 PSW AT ENTRY TO ABEND FFE50000 40007716 **PSW AT ENTRY TO ABEND FFE50000 40001716 O O O O O C O O on-oo<'Co< OC O O O < f\*-** *\*o* **o O n r <r OD < < < O O O O nj rn <\j © O c ©** O N M N N 4 + n **on-<<<<<< PIE**<br>PK-FLG<br>TCB<br>TOE **© o o o o o o o** SYSTEM =  $322$ **UJU JUJlDLLUJU JID O O O C C C O O o o u o o u u u 2 Z Z Z 2 Z Z Z** STEP EXECI **© oo © oc O U. © ID ^ OC ID •—1 © n ec id O O O O O O O O © O © O O O O c 00180343**<br>00000027<br>0000000<br>000169<br>006FFFF **ec on ©** *\*\** **o < © ID ru id f . O O U - O — O O o o o u oc o o o o in. O o o o © u O O © © ©** 00 **o o** *CD* **< ec o o m f- o r- O'** *-\** **o Q © o o o o © <\J** *—* **O O O O O** *ec ec ec co a*  $E$  $E$  $E$ **l-L-l-l-l- < < <** <sup>00</sup> **c** 00 **O IT■ r- ID O ru O' ru c 00 0C O' o o o o o © OOOO o o o o < < < < « D. 1999** COMPLETION CODE 71854 018088 0169E8 017000 0170RO **OOOOOOCOOO fe<<<f"r-a«ö <g op < < < < < < S S S c D O O O ID U** U U RAS LIST ACTIVE PRB **SVRB SVRB** LOAD. gor E. ګه.<br>د ×,

# **Figure 22a: MVT SYSUDUMP - Page 1 of 4.**

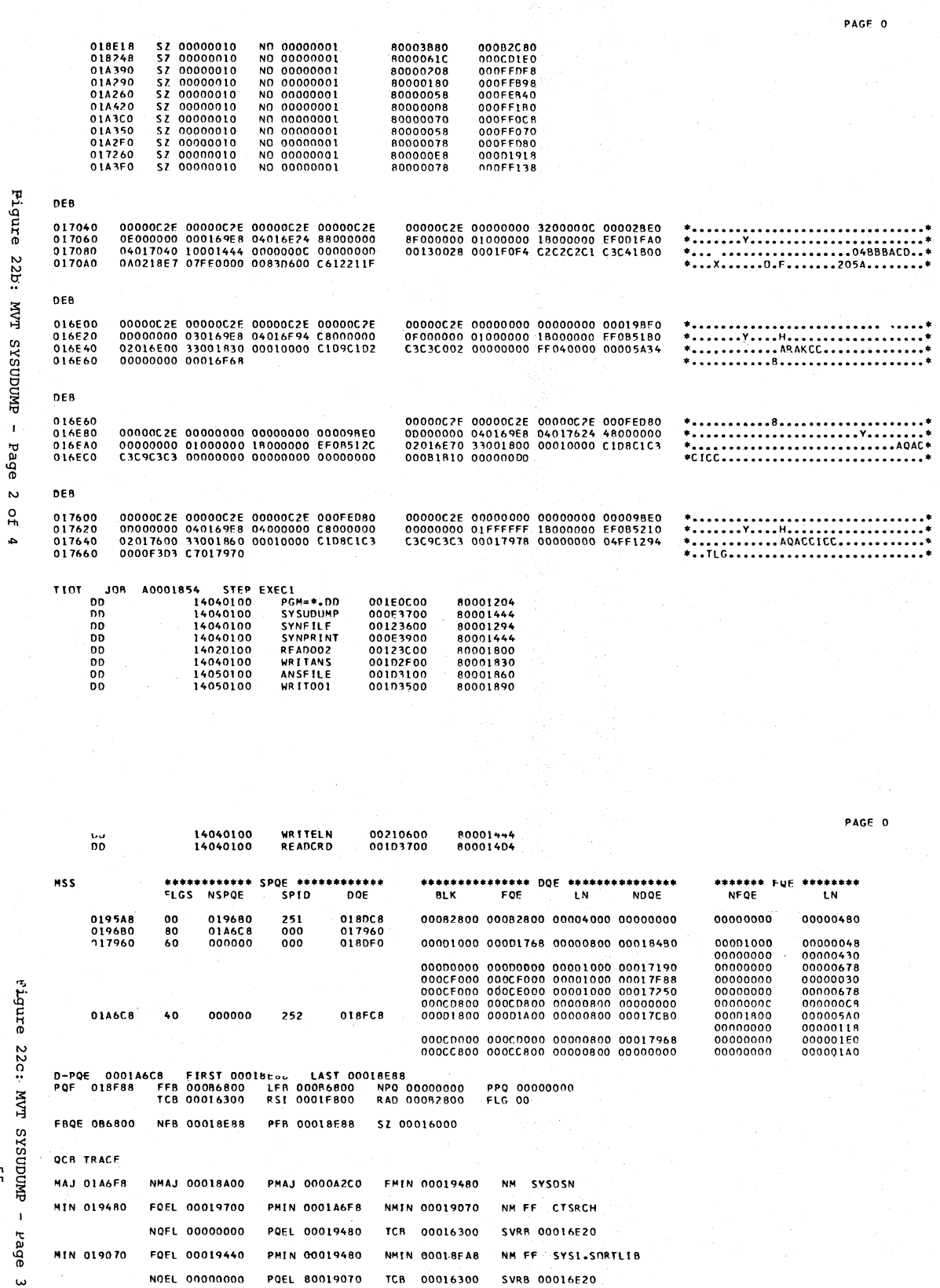

Fluge 22c: MVT **TMOCOCC**  $\overline{1}$ 

 $54$ 

 $\mathcal{L}^{\mathcal{L}}$ 

 $\ddot{\phantom{a}}$ 

ςg

Page  $\omega$ of 4. MIN OISEAR

MAJ 017978

SAVE AREA TRACE

PDS WAS ENTERED VIA LINK SA 001780 WD1 00000000 HSA 00000000 LSA 00082CB0 RET 000085DA EPA 01082C80 RO FD000006

PMIN 00017978

PMIN 00019070 NMIN 00018FE8

POEL 80018EA8 TCB 00016300

PMAJ 00018A00 FMIN 00017758

NMIN 00000000

TCB 000169E8

FOFL 00019200

NOEL 00000000

**NMAJ 00000000** 

MIN 017758 FOEL 00017CA0

NM FF: SYSI-LINKLIB

SVRB 00016E20

NM SYSIEA01

SVRB 00016F68

NM EO TEA

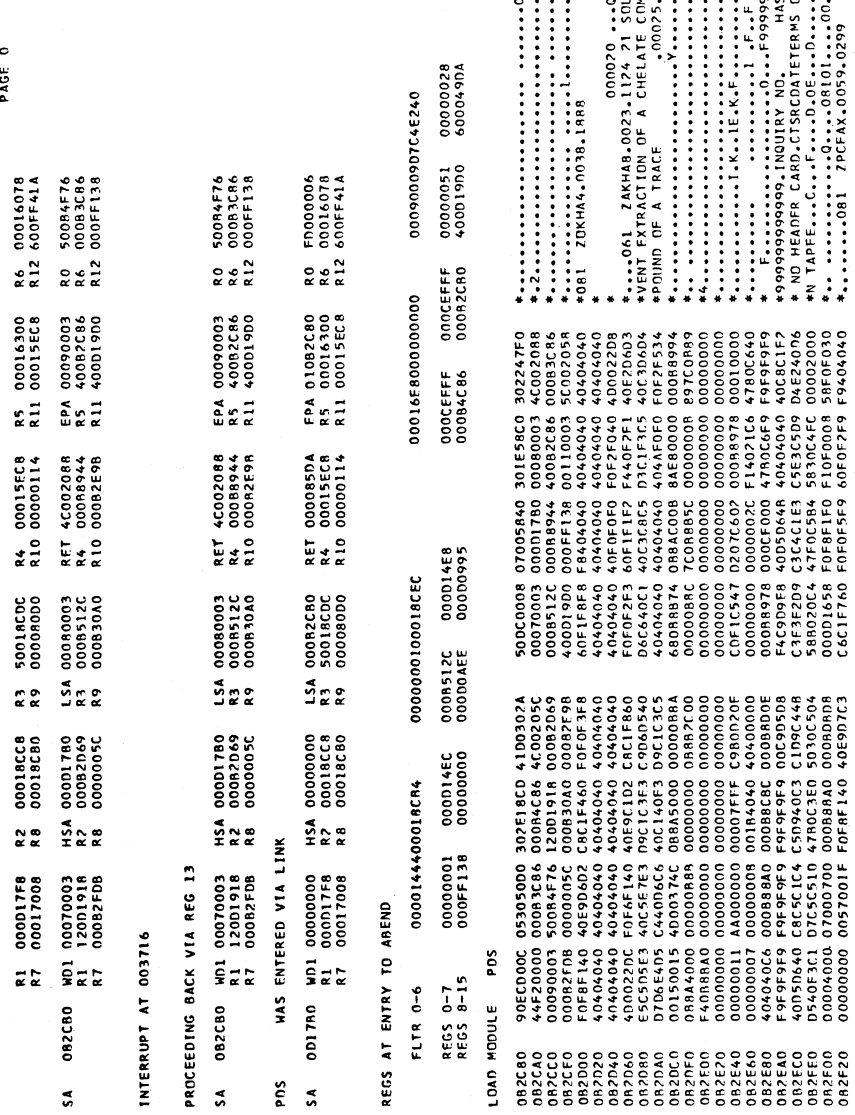

\*\*\*\*\*\*\*\*\*\*\*\*\*\*\*\*\*\*\*\*\*\*

Figure 22d: MVT SYSUDUMP - Page 4 of 4.

56

ACTIVE SVRB **SVRB** Figure 23: MVT SYSUDUMP - The TCB.

8038 7000

- 0 ਠ

pkg

¥.

A RESV 00000000 APSN 400FF162 MC-SZ-ST<br>
0/TTR 00000000 MT-LW 000169E8<br>
1 TAB-LW 000803AB APSN FZFOF153 MC-SZ-ST<br>
8C 0-T 00000001 MT-LWORLFC18CB8<br>
8C 8-IS 000FF138 00000000 00000AEE<br>
8C 8-IS 000FF138 00000000 00000AEE<br>EXTSA

57

na de

555555555

-------------<br>Elettitik

**22222222222** 

ATR2<br>ATR22<br>ATR22<br>ATR22<br>ATR22<br>ATR22<br>ATR22<br>ATR22

6866666666

nun Dannemann<br>A CA CA CA CA CA<br>A CA CA CA CA CA CA

58858888888

**BEBBBBBBBBBB** 

ROC-RB (<br>ROC-RB (ROC-RB (ROC-RB (ROC-RB (ROC-RB )<br>ROC-RB (ROC-RB (ROC-RB )<br>ROC-RB (ROC-RB )

88888885888 ATRI I I<br>ATRI I I I I I I I I<br>ATRI I I I I I I I I I I I I I I<br>ATRI I I I I I I I I I I I<br>ATRI I I I I I I I

ã

 $\ddot{z}$ 

ğ

 $\overline{z}$ 

ă

 $\overline{\mathbf{z}}$ 

륯

 $\mathbf{g}_i$ 

 $\mathbf{v}$ 

RSP-CDE 0101A2A0<br>RSP-CDE 0101A3D0<br>RSP-CDE 02017770

000184A8<br>00018E80<br>00019470

**WEE** 

0101A3A0<br>0101A430<br>0201A300

RSP-CDE<br>RSP-CDE<br>RSP-CDE

00018760<br>00018E58<br>00019410

yyy

02018048<br>01014270<br>03014360<br>02014400

RSP-CDE (<br>RSP-CDE (<br>RSP-CDE (

00018258<br>00018970<br>000192E8<br>0000000

**WWWW** 

ă

 $1151$ 

LOAD

00000028<br>600049DA<br>E2E8E2C9

00000051<br>40001900<br>00017044

000CEFFF<br>000B2CB0<br>00017D3C

000CEFFF<br>000B4C86<br>FF030000

000014E8<br>00000995<br>00001DF8<br>C4403110

50002CRA

00040033

0000000

ron

FFE5000h 40003716

**HSH** PSW

FL-CDE 00018DD8

WC-SZ-STAR 01040082 WC-SZ-STAR 0012D002

00000000<br>000160A6<br>00016300<br>00016688

 $5550$ 

 $\begin{array}{c} 0.0018080 \\ 0.0018000 \\ 0.0018000 \\ 0.00018976 \\ \hline \end{array},$ 

ويدة<br>مراجع

 $(4.1)$   $(4.1)$   $(4.1)$   $(4.1)$   $(4.1)$   $(4.1)$   $(4.1)$   $(4.1)$   $(4.1)$   $(4.1)$   $(4.1)$   $(4.1)$   $(4.1)$   $(4.1)$   $(4.1)$   $(4.1)$   $(4.1)$   $(4.1)$   $(4.1)$   $(4.1)$   $(4.1)$   $(4.1)$   $(4.1)$   $(4.1)$   $(4.1)$   $(4.1)$   $(4.1)$   $(4.1$ 

 $\begin{array}{r} \textbf{P16} \rightarrow \textbf{0} \rightarrow \textbf{0} \rightarrow \textbf$ 

**EST 00017080**<br>
FSA 01001788<br>
FSA 01001780<br>
FSA 010000000

40001716

FFE5000D

ABEND

PSW AT ENTRY TO COMPLETION CODE 11854

0169E8

្រុ

Ÿ

SYSTEM = 322

STEP EXECI

 $\overline{\phantom{a}}$ 

 $\frac{6}{3}$ 

PAGE

502

DAT<sup>r</sup>

TIME 121442

00000000<br>00000000<br>4780ClA6

00018008<br>40002C2A<br>5303C740

00017CC0<br>00017D44<br>E2E8E2C3

000169E8<br>00016080<br>E3D3C740

APSW FIFOFSCI WC-SZ-STAR OO120002<br>0 WT-UON170017CC0 ROOD?SCC 00003640<br>8 40007942 00016958 00003640<br>4 40007942 00016958 00001FA0<br>8 D2001000 70003RF0 C4A205EF

**TAB-LN 00180343<br>Q/TTR 00000027 W<br>RG 0-T 00000000<br>RG 8-L5 00016958<br>EXTSA 00016958** 

17080

 $\overline{5}$ 

400FEB64

FF040001

NS4 0000000

TON

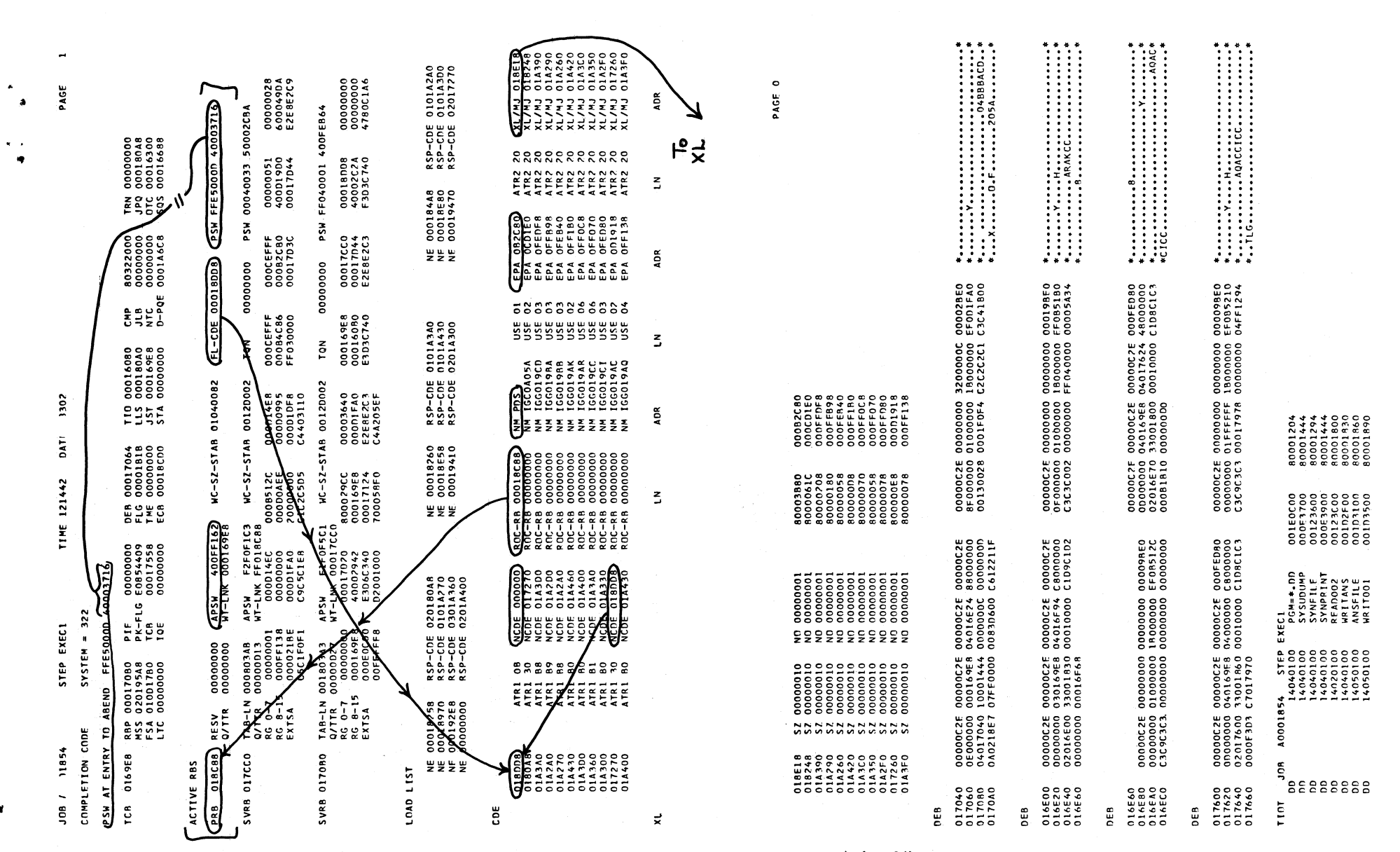

Figure 24a: MVT SYSUDUMP - The Active RB Queue and CDE List.

 $\mathbf{r}_i$ 

58

Figure 24b: MVT SYSUDUMP - The XL List.

<span id="page-31-0"></span> $\circ$  $\circ$ PAGE PAGE 00000051 00000028<br>40001900 6000490A **Harriot** 084800000 0009000907C4E240  $\mathbf{e}$ RO F0000005<br>R6 00016078<br>R12 600FF41A 00016078<br>600FF41A RO FD000006 50084F76<br>00083C86<br>000FF138 50084F76<br>00083C86<br>000FF138 00000000 R6 (  $\frac{20}{25}$ R 0<br>R 0<br>R 12 000CEFFF<br>000R2CR0 00016E8000000000 **FPA 010B2C80<br>R5 00016300<br>R11 00015EC8** 0017190<br>0017758<br>0017750<br>00000000<br>00017500 EPA 00090003<br>R5 400B2C86<br>R11 400D19D0 RET 000085DA EPA 01082C80 R5 00016300<br>R11 00015EC8 EPA 00090003<br>R5 400B2C86<br>R11 400D19D0 00082800 00082800 00004000 00000000 00018480 t‡a≠a≠a≠a≠a≠a≠a 30E ÷>==a≠a≠a≠a≠a≠a≠a<br>BLK FQE 000CD000 000CD000 00000800 00017968<br>000CC800 000CC800 00000800 00000000 301E58C0 302247F0<br>00080003 4C002088  $0404040$ <br>0404040<br>00022080<br>000220803<br>0E30604 NH FF SYSL.SORTLIB SYS1.LINKLIB 000CEFFF<br>00084C86 00000000 00000000 00011000 0001200 0001200 0001200 0001200 0001200 0001200 0001200 0001200 0001200 0001200 0001200 0001200 0001200 0001200 0001200 0001200 0001200 0001200 0001200 0001200 0001200 0001200 0001200 0001200 000 00001000 00001768 00000800 NH FF CTSRCH **SVRB 00016E20** SVRB 00016E20 SVRB 00016F68 **SVRR 00016E20** NM SYSIEAD1 PPQ 00000000<br>FLG 00 NN SYSOSN VH EO TEA **RET 000085DA<br>R4 00015EC8<br>R10 00000114** R4 00015EC8<br>R10 00000114 RET 4C002088<br>R4 0008944<br>R10 000R2E9R RET 4C002088<br>R4 000R8944<br>R10 000B2E9B HE<br>EF 80001++4<br>800014D4 0008512C 000D14E8<br>000D0AEE 000D0995 TCB 00016300 FMIN 00017480 **OLOGIOOO NIWN** 00016300 NMIN 0001-BEA8 **NMIN 00018FE8** TCB 00016300 **FMIN 00017758 OOOOOOO NIMN** 000169E8 0000000100018CEC  $\frac{1}{83}$ <br> $\frac{30082580}{50018000}$ <br> $89$  0008000 50DC0008<br>00070003<br>0008512C LAST 00018E88<br>000R6800 NPQ 00000000<br>0001F800 RAD 000R2800 ESA 00082CRO 50018CDC<br>00008000 00080003<br>0008512C<br>000830A0 LSA 00080003<br>R3 0008512C<br>R9 000830A0 52 00016000 Fo next<br>SANG AVER 00210600<br>00103700 ិ<br>ខេ ica<br>E ្ត<br>ខ្លួ  $\frac{5}{2}$ 0180C8<br>017960<br>018DF0  $018FE8$ SPQE \*\*\*\*\*\*\*\*\*\*\*\*\*<br>SPID<br>DQE PHAJ 0000A2CO PQEL 00019480 PMIN 00019480 PQEL 80019070 PHIN 0001A6F8 **DMIN 00019070** PMAJ 00018A00 **BL6LIOOO NING** 00017758 PQEL 80018EA8 **ASA 000017800**<br>R2 000672669<br>R8 000005C **PFB 00018588**  $\begin{array}{c} 0.01110 \\ 0.011100 \\ 0.00000 \\ \end{array}$ **PRODUCED**<br>COODBECED<br>COODBECED 0000000 API 00000000 HSA 00000000 00018CC8<br>00018CB0 WRITELN<br>READCRD <u> ភូទទ</u> 252 FRST 00018E88<br>08086800 LFR 0<br>00016300 RSI 0 PQEL  $\begin{bmatrix} 1 \\ 1 \\ 2 \\ 3 \end{bmatrix}$  $\sum_{k=0}^{n} a_k$  $\frac{20}{20}$ WAS ENTERED VIA LINK ENTERED VIA LINK 14040100 019680<br>01A6C8<br>000000 \*\*\*\*\*\*\*\*\*\*\*\*<br>FLGS NSPQE 000000 00018E88 00018409 0019700 NQFL 00000000 FQEL 00019440 0000000 00019200 00000000 00000000 FQEL 00017CA0 NQEL 00000000 WDI 00070003<br>R1 12001918<br>R7 nonR2FDR PROCEEDING BACK VIA REG 13 **BOSSORY** LA CONTRO WD1 00000000<br>R1 000D17F8<br>R7 00017008 R1 0000177008 0015100 **REGS AT ENTRY TO ABEND** INTERRUPT AT 003716 )-PQE 0001A6C8 F<br>PQF 018F88 FFB 0<br>TCB 0 90ECD00C 1<br>44F20000 1<br>00099000 1<br>0008ETF10<br>0008ETF10 404040 1<br>40404040 1<br>00002205 1<br>0000015 100015 100015 100015 100015 100015 100015 100015 100015 100015 100015 100015 100 **LANN**  $=$  OEL NOEL FOFL NOEL<sup>.</sup> **LANN** ٥, NFB 00004000<br>0000000 889 PDS **VAVE AREA TRACE** REGS 0-7<br>REGS 8-15 FLTR 0-6 082CBO HODULE 0195A8<br>019680<br>017960 01A6C8 **FBQE 0B6800** 017978 MAJ 01A6F8 **ORAGIO NIM DLOGIO NIW TH OISFAS** MIN 017758 QCR TRACH  $\ddot{\mathbf{a}}$  $\frac{1}{2}$ 0822540<br>08225500<br>0825500<br>082520 LOAD  $\frac{3}{2}$ **Pa** 4SS prig  $\tilde{z}$  $sA$  $\mathbf{S}$  $\tilde{5}$ 

Figure 24c+ MVT SYSUDUMP - The SAVE Area Trace

60

<span id="page-31-1"></span>

Figure 24d: MVT SYSUDUMP - The SAVE Area Trace.

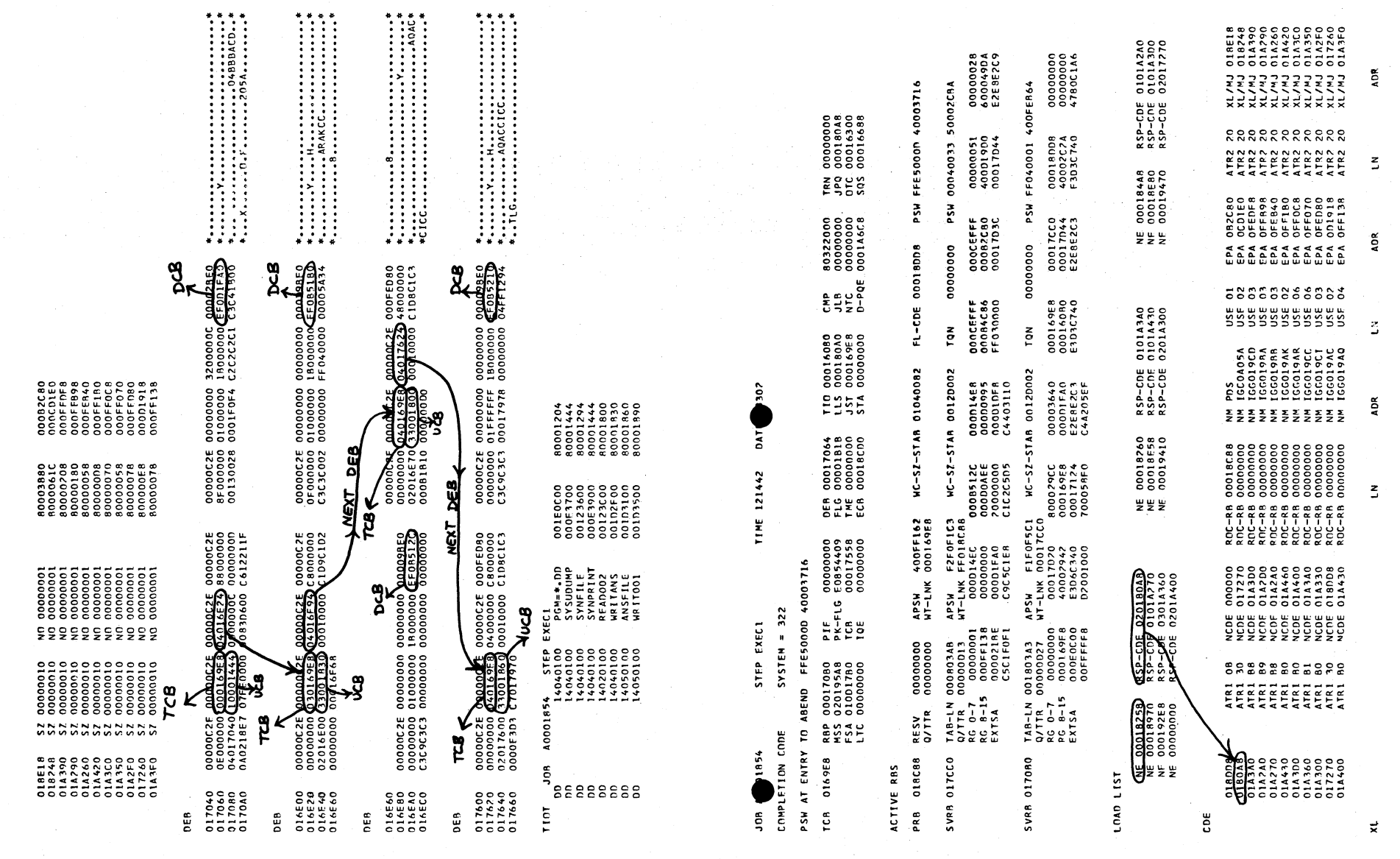

Figure 25: MVT SYSUDUMP - The DEB QUEUE.

63

Tigure 26: MVT SYSUDUMP - The LOAD LIST.